Федеральное агентство связи Уральский технический институт связи и информатики (филиал) ФГБОУ ВО «Сибирский государственный университет телекоммуникаций и информатики» в г. Екатеринбурге (УрТИСИ СибГУТИ)

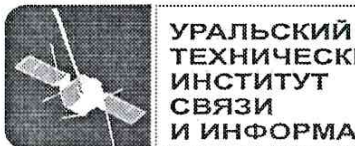

**ТЕХНИЧЕСКИЙ ИНСТИТУТ CBS3M** И ИНФОРМАТИКИ **УТВЕРЖДАЮ** Директор Ур ГИСИ СибГУТИ **A.A.** Субботин  $20<sup>o</sup>$  r.

Рабочая программа профессионального модуля

# ПМ.03 УЧАСТИЕ В ИНТЕГРАЦИИ ПРОГРАММНЫХ МОДУЛЕЙ

для специальности: 09.02.03 «Программирование в компьютерных системах»

> Екатеринбург 2016

Федеральное агентство связи Уральский технический институт связи и информатики (филиал) ФГБОУ ВО «Сибирский государственный университет телекоммуникаций и информатики» в г. Екатеринбурге (УрТИСИ СибГУТИ)

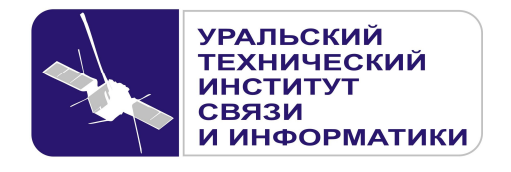

**УТВЕРЖДАЮ** Директор УрТИСИ СибГУТИ \_\_\_\_\_\_\_\_\_\_\_\_\_\_\_ Е.А. Субботин  $\xleftarrow{\kappa} \xrightarrow{\qquad} \xrightarrow{\qquad} \xrightarrow{\qquad} 20 \quad$  г.

Рабочая программа профессионального модуля

# **ПМ.03 УЧАСТИЕ В ИНТЕГРАЦИИ ПРОГРАММНЫХ МОДУЛЕЙ**

для специальности: 09.02.03 «Программирование в компьютерных системах»

> Екатеринбург 2016

Одобрено цикловой комиссией Информационных технологий и АСУ кафедры Информационных систем и технологий.

Протокол Ю от  $\mathcal{H}$  Сб. 16 Председатель цикловой комиссии  $\mathbb{Z}_{\sim}$  O.M. Тюпина

Согласовано Заместитель директора по учебно-методической работе Е.А. Минина

Авторы: Поведа Т.В. - преподаватель ЦК ИТиАСУ кафедры ИСТ, Тюпина О.М. - преподаватель ЦК ИТиАСУ кафедры ИСТ,

Рецензент: Еремеева Л.А. - ведущий программист отдела системного обеспечения ИММ УрО РАН

Рабочая программа профессионального модуля разработана на основе Федерального государственного образовательного стандарта по специальности среднего профессионального образования 09.02.03 «Программирование в компьютерных системах» (утвержденного приказом Минобрнауки РФ от 28 июля 2014г. №804, зарегистрированного в Минюсте РФ 21 августа 2014г. №33733).

© УрТИСИ СибГУТИ, 2016

**Одобрено** цикловой комиссией Информационных технологий и АСУ кафедры Информационных систем и технологий. Протокол \_\_\_ от \_\_\_\_\_\_\_\_\_\_\_\_\_\_ Председатель цикловой комиссии \_\_\_\_\_\_\_\_\_\_\_\_\_\_\_\_\_ О.М. Тюпина

**Согласовано**  Заместитель директора по учебно-методической работе Е.А. Минина

### **Авторы:** Поведа Т.В. - преподаватель ЦК ИТиАСУ кафедры ИСТ, Тюпина О.М. - преподаватель ЦК ИТиАСУ кафедры ИСТ,

**Рецензент:** Еремеева Л.А. - ведущий программист отдела системного обеспечения ИММ УрО РАН

Рабочая программа профессионального модуля разработана на основе Федерального государственного образовательного стандарта по специальности среднего профессионального образования 09.02.03 «Программирование в компьютерных системах» (утвержденного приказом Минобрнауки РФ от 28 июля 2014г. №804, зарегистрированного в Минюсте РФ 21 августа 2014г. №33733).

# ЛИСТСОГЛАСОВАНИЯ

# Рабочей программы профессионального модуля<br>ПМ.03 «Участие в интеграции программных модулей» и оценочных средств для специальности 09 02 03 «Программирование в компьютерных системах» (базо вой подготовки)

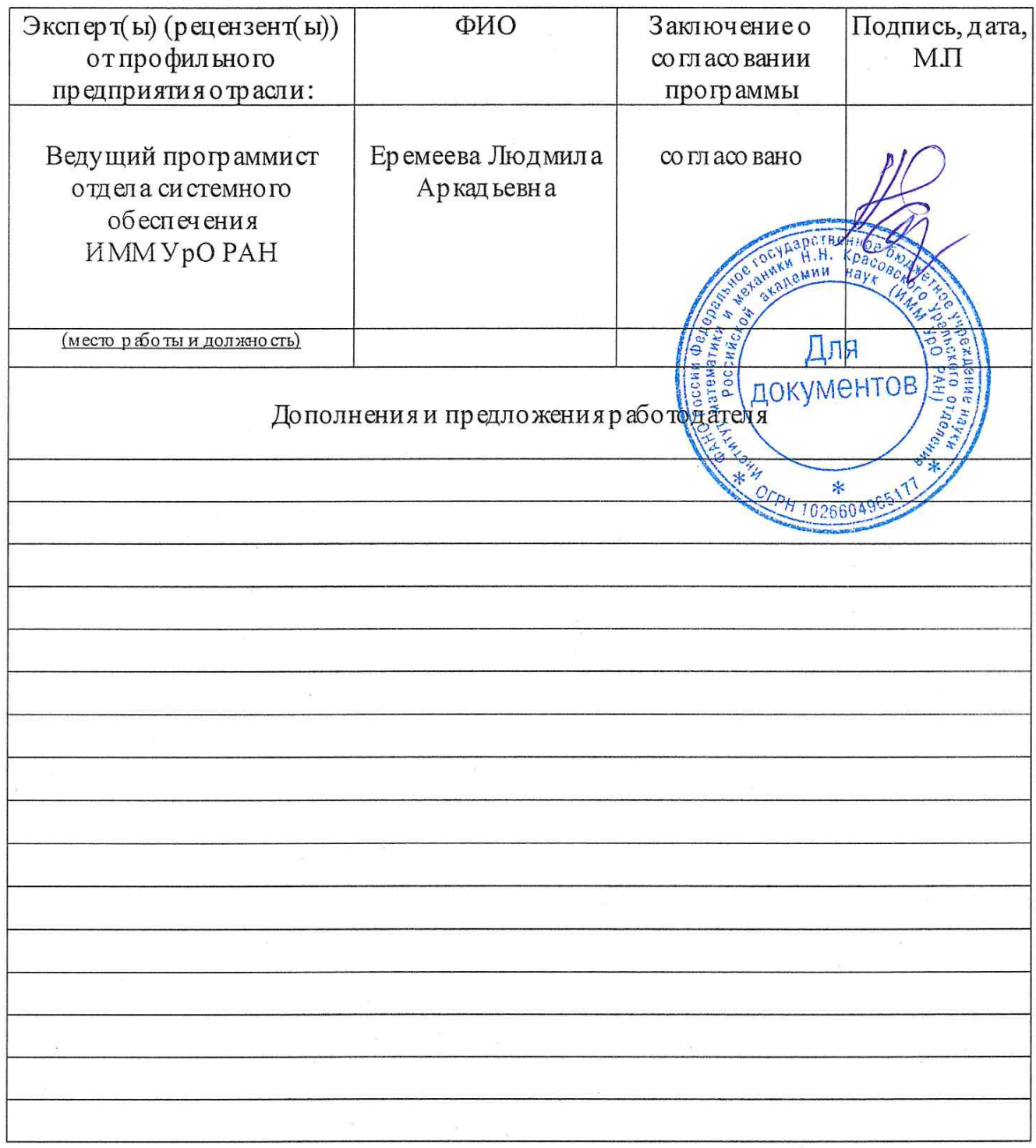

Подпись

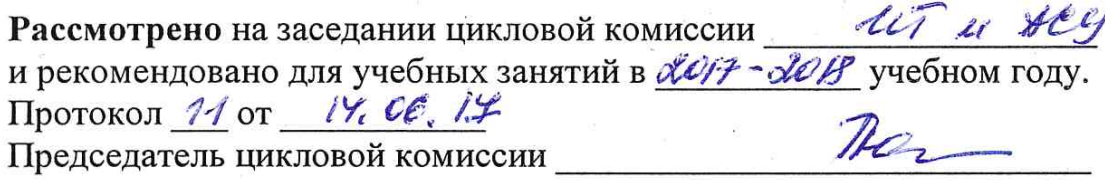

ut u sey Рассмотрено на заседании цикловой комиссии и рекомендовано для учебных занятий в 2013 - 2015 учебном году. Протокол 11 от  $LR$  06.18 Председатель цикловой комиссии

Ul u t Рассмотрено на заседании цикловой комиссии и рекомендовано для учебных занятий в 2019 2020 учебном году. Протокол  $2$  от  $18.06.19$ Holepe

Председатель цикловой комиссии

2020-2021 yuetron 10g<br>Momeron N1 em 03.08.2020

2021-2022 gresnini 10g<br>Therescon N 1 et 01.08. 2021

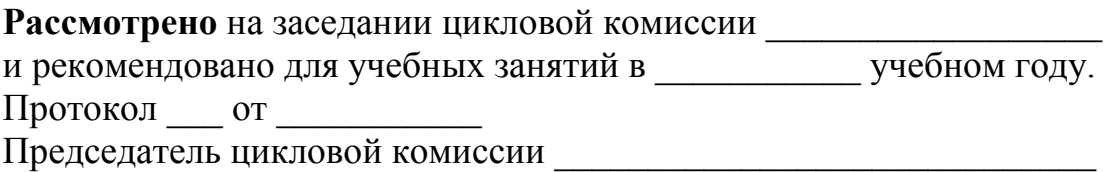

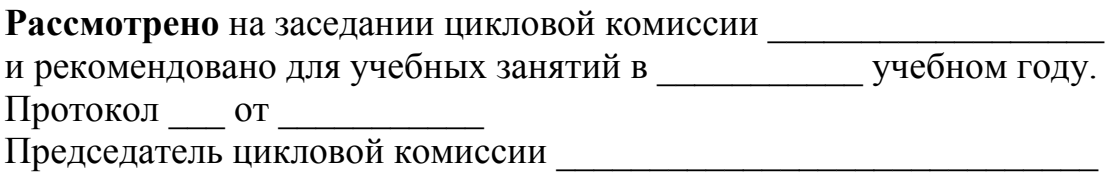

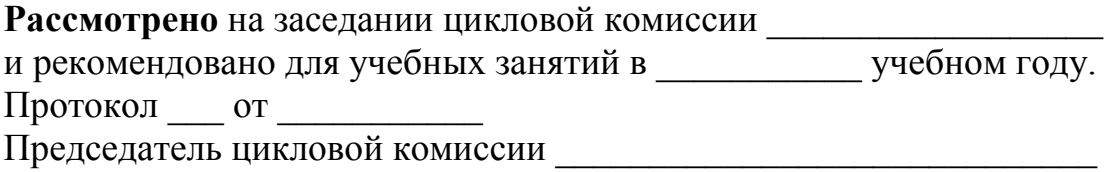

# **СОДЕРЖАНИЕ**

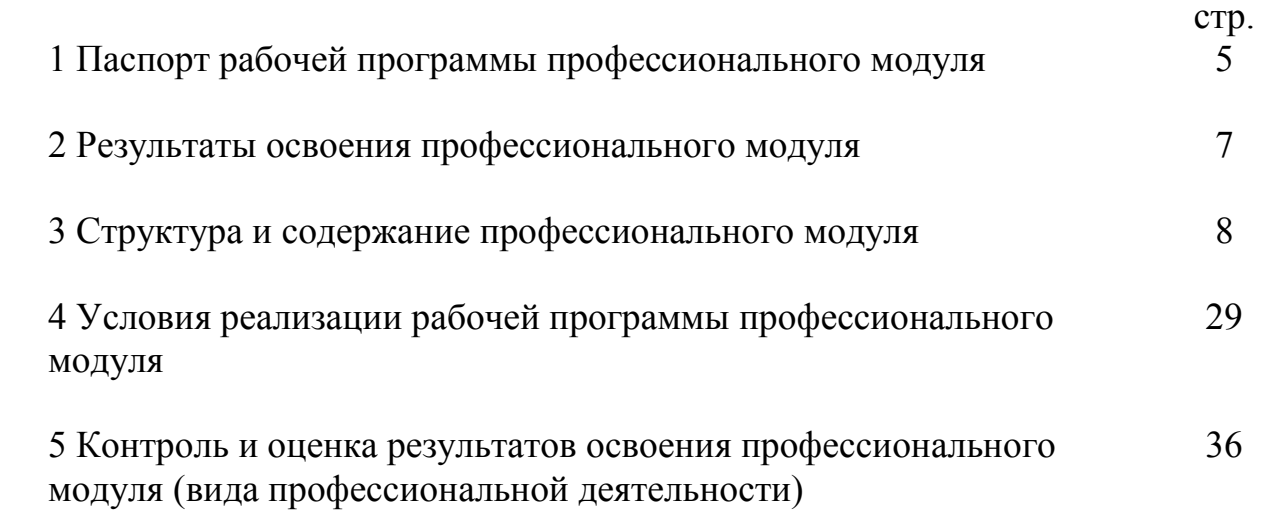

# 1 ПАСПОРТ РАБОЧЕЙ ПРОГРАММЫ ПРОФЕССИОНАЛЬНОГО МОДУЛЯ

#### 1.1 Область применения программы

Рабочая программа профессионального модуля «Участие в интеграции программных модулей» является частью программы подготовки специалистов среднего звена (далее - ППССЗ) в соответствии с ФГОС по специальности СПО 09.02.03 «Программирование в компьютерных системах» (базовой подготовки) в части освоения основного вида профессиональной деятельности (ВПД): «Участие в интеграции программных модулей» и соответствующих профессиональных компетенций (ПК):

3.1 Анализировать проектную и техническую документацию на уровне взаимодействия компонент программного обеспечения.

3.2 Выполнять интеграцию модулей в программную систему.

3.3 Выполнять отладку программного продукта с использованием специализированных программных средств.

3.4 Осуществлять разработку тестовых наборов и тестовых сценариев.

3.5 Производить инспектирование компонент программного продукта на предмет соответствия стандартам кодирования.

3.6 Разрабатывать технологическую документацию.

### 1.2 Цели и задачи профессионального модуля - требования к результатам освоения модуля

С целью овладения указанным видом профессиональной деятельности и соответствующими профессиональными компетенциями обучающийся в ходе освоения профессионального модуля должен:

#### иметь практический опыт:

- участия в выработке требований к программному обеспечению:

- участия в проектировании программного обеспечения с использованием специализированных программных пакетов; разработки алгоритма поставленной задачи и реализации;

#### үметь:

- владеть основными методологиями процессов разработки программного обеспечения:

- использовать методы для получения кода с заданной функциональностью и степенью качества;

#### знать:

- модели процесса разработки программного обеспечения;
- основные принципы процесса разработки программного обеспечения;
- основные подходы к интегрированию программных модулей;
- основные методы и средства эффективной разработки;
- основы верификации и аттестации программного обеспечения;
- концепции и реализации программных процессов;

- принципы построения, структуры и приемы работы с инструментальными средствами, поддерживающими создание программного обеспечения;

- методы организации работы в коллективах разработчиков программного обеспечения;

- основные положения метрологии программных продуктов, принципы построения, проектирования и использования средств для измерений характеристик и параметров программ, программных систем и комплексов;

- стандарты качества программного обеспечения;

- методы и средства разработки программной документации.

### **1.3 Рекомендуемое количество часов на освоение программы профессионального модуля:**

Всего - *926 часов***,** в том числе:

- максимальной учебной нагрузки обучающегося - *674 часа*, включая:

- обязательной аудиторной учебной нагрузки обучающегося *452 часа*;
- самостоятельной работы обучающегося *172 часа*;
- консультаций обучающегося *50 часов*;

- учебной практики - *108 часов*;

- производственная практика (по профилю специальности) - *144 часа*.

## **2 РЕЗУЛЬТАТЫ ОСВОЕНИЯ ПРОФЕССИОНАЛЬНОГО МОДУЛЯ**

Результатом освоения программы профессионального модуля является овладение обучающимися видом профессиональной деятельности (ВПД) «Участие в интеграции программных модулей», в том числе профессиональными (ПК) и общими (ОК) компетенциями:

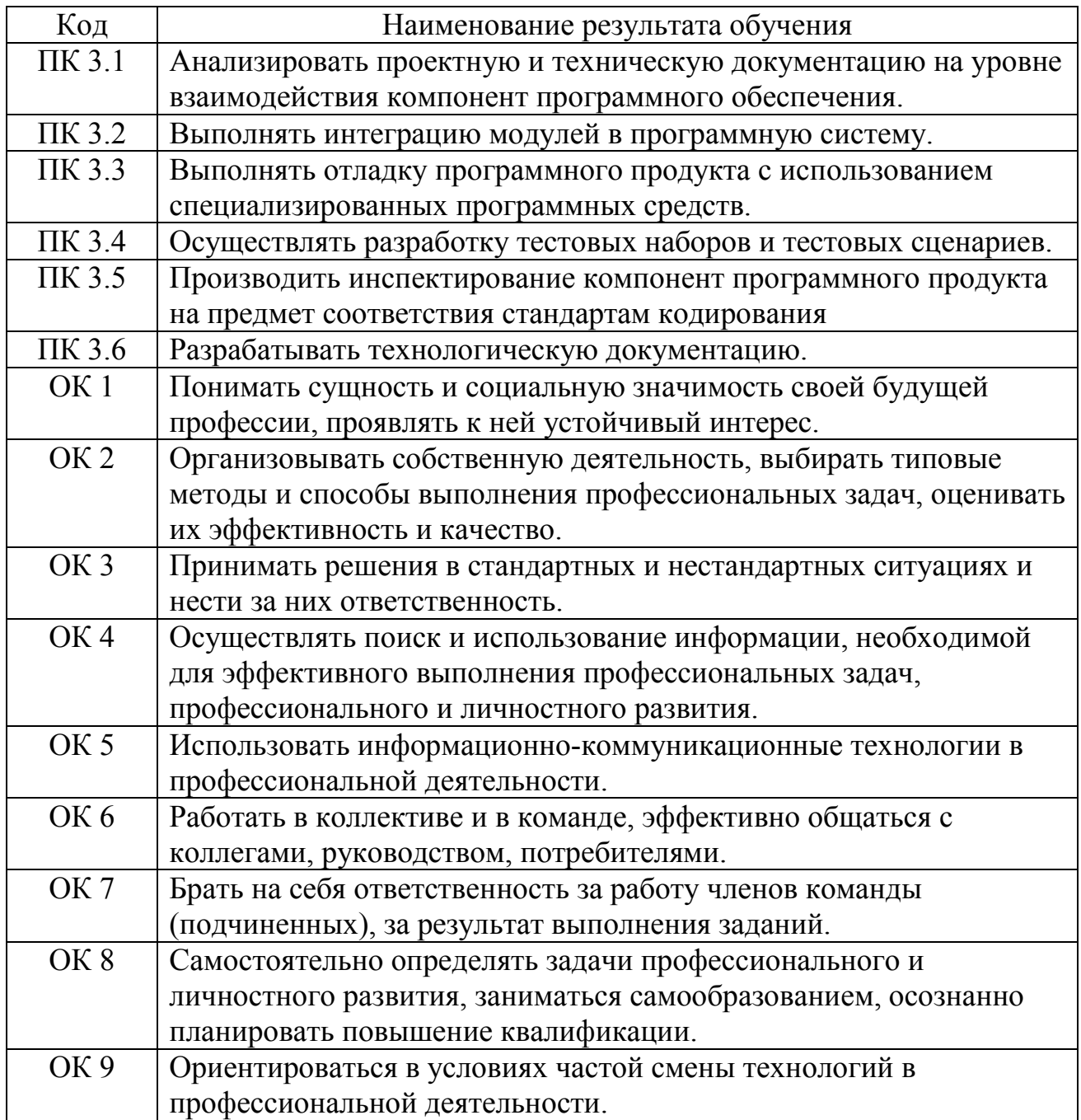

# **3 СТРУКТУРА И СОДЕРЖАНИЕ ПРОФЕССИОНАЛЬНОГО МОДУЛЯ**

# **3.1 Тематический план профессионального модуля**

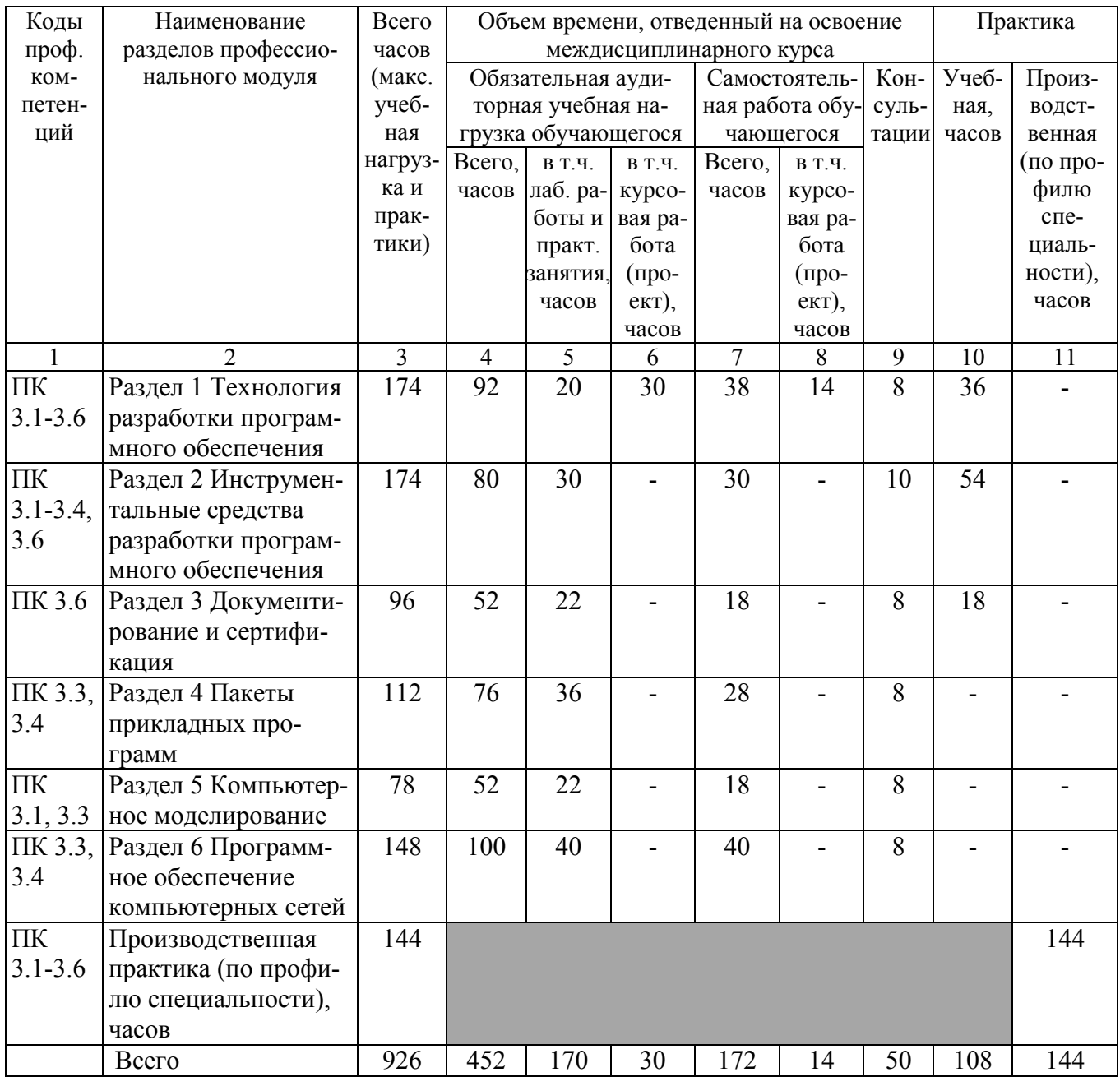

# 3.2 Содержание обучения по профессиональному модулю

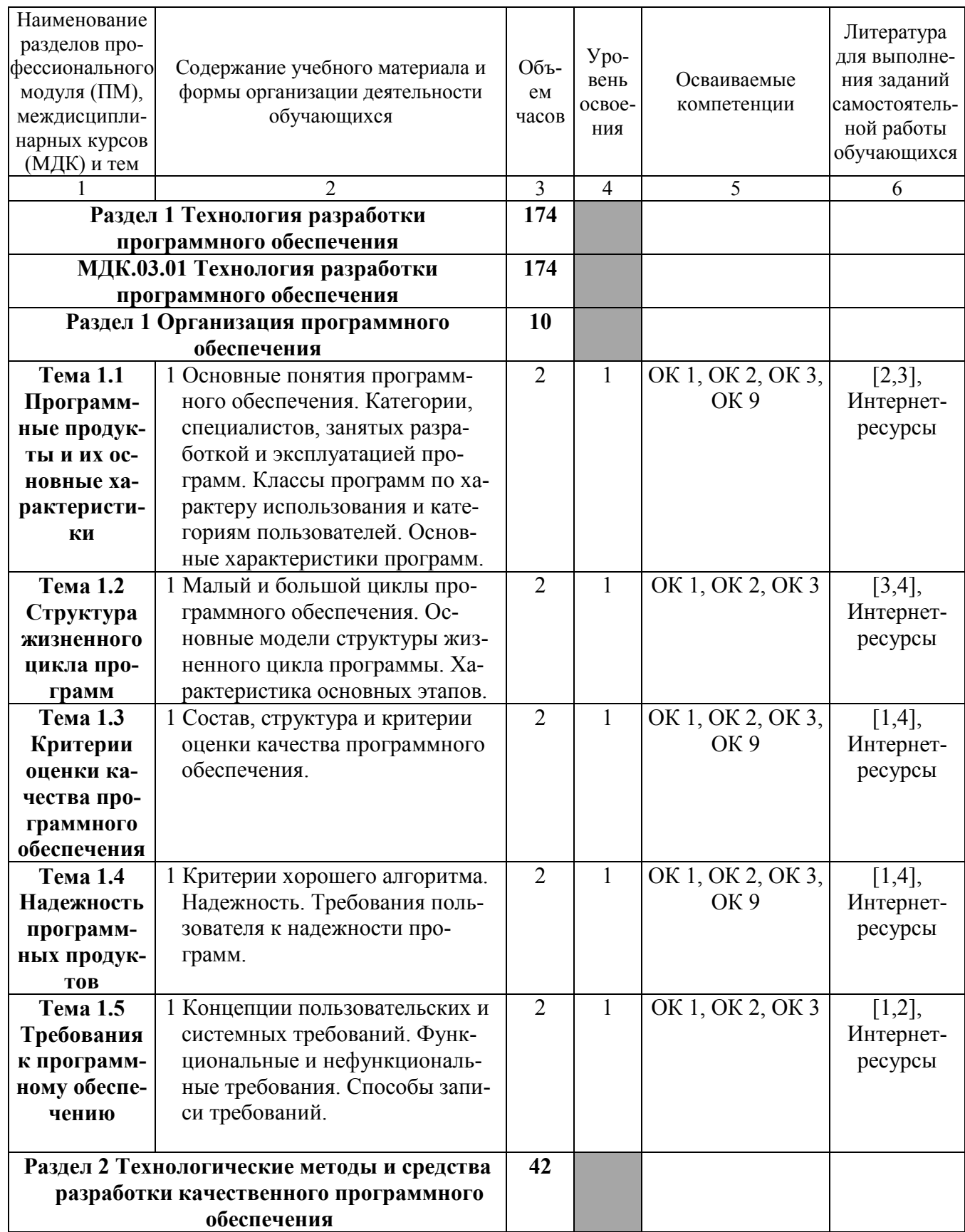

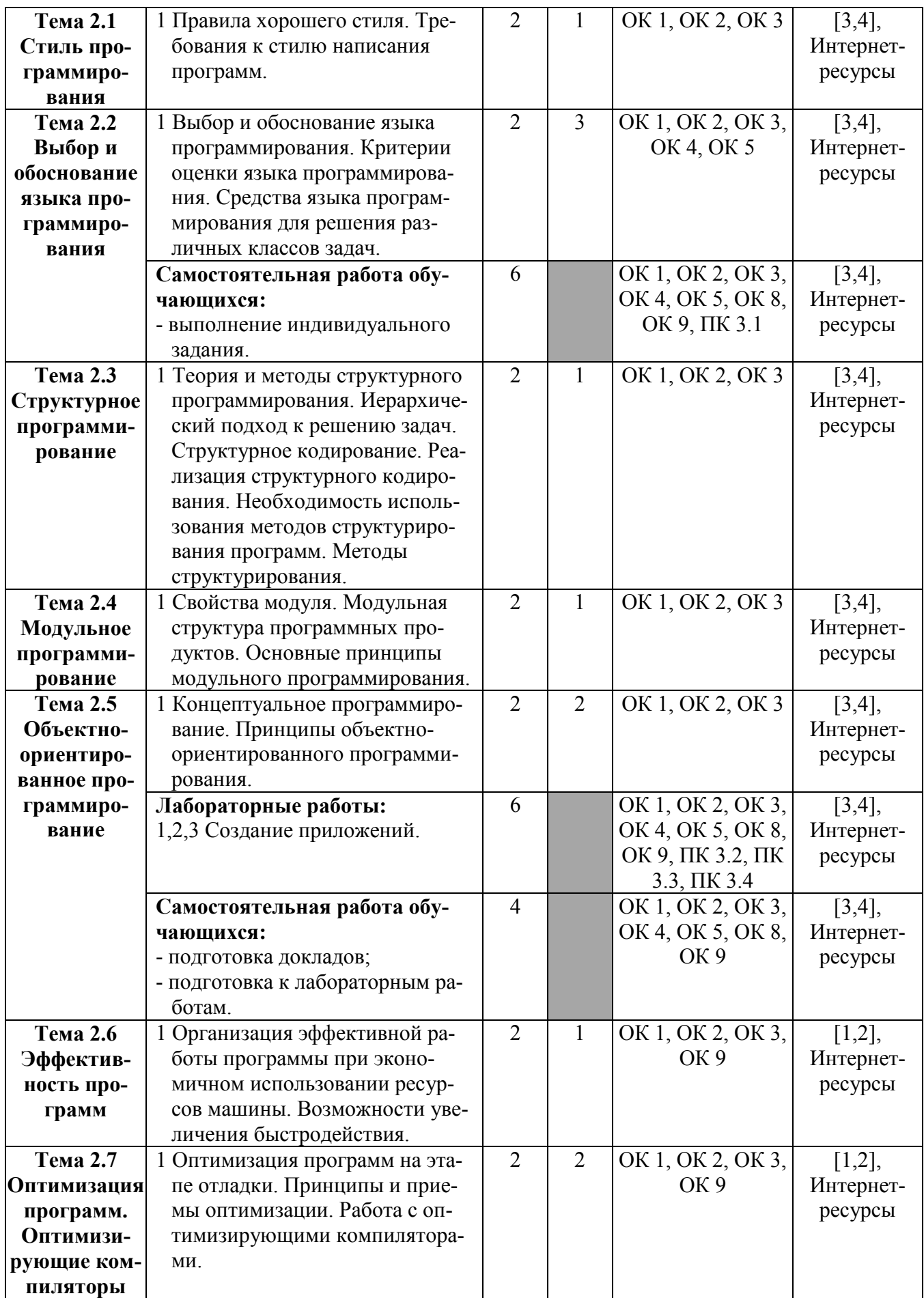

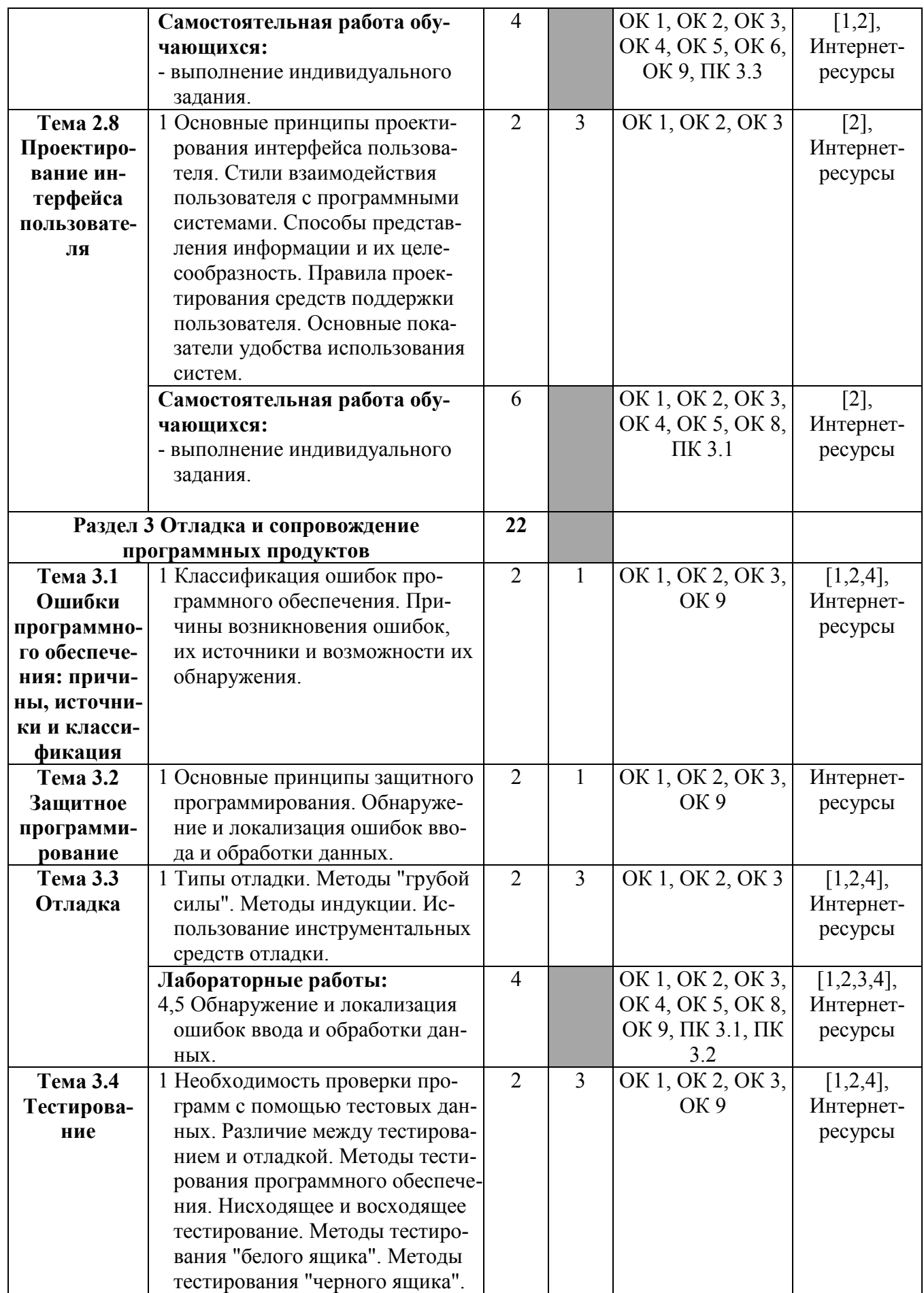

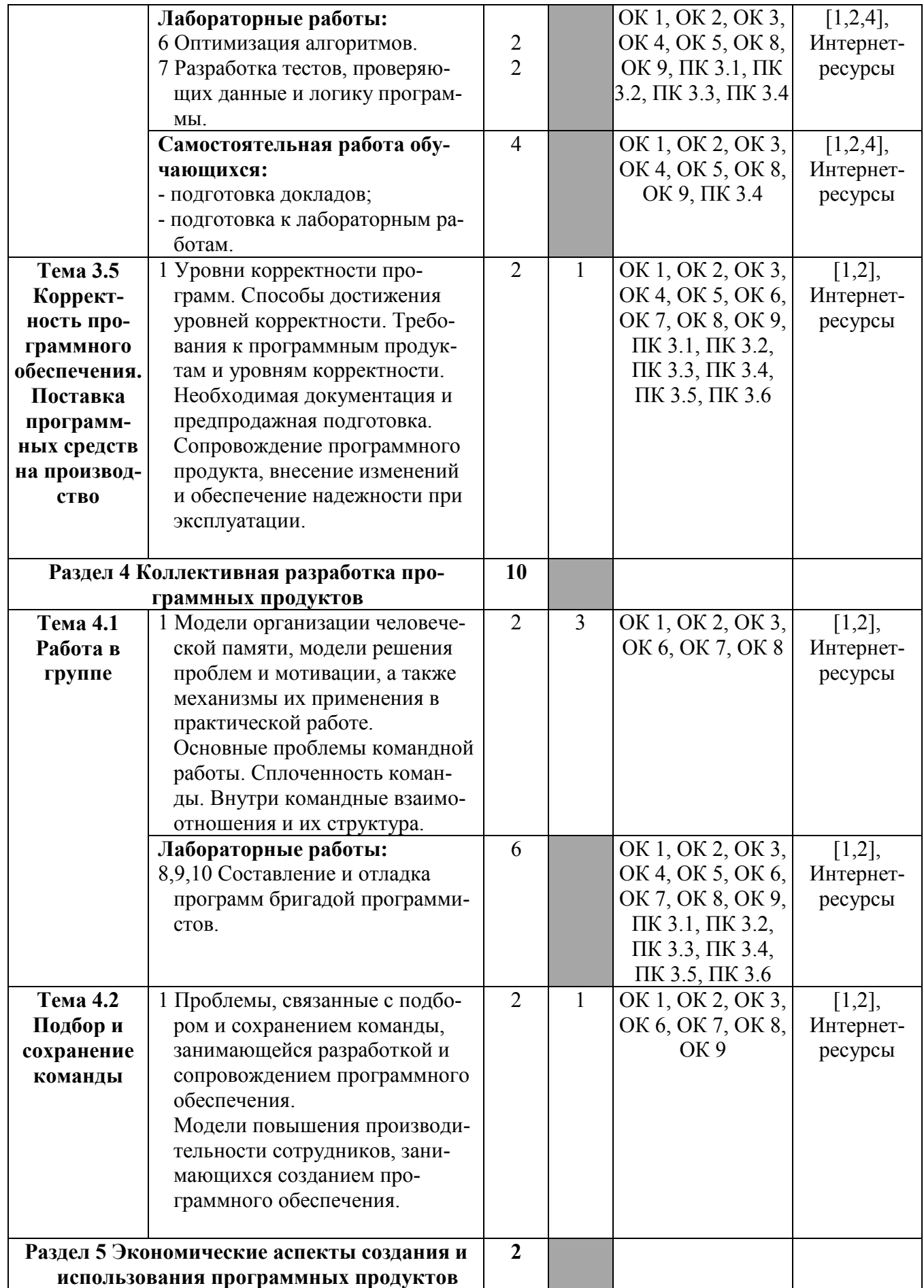

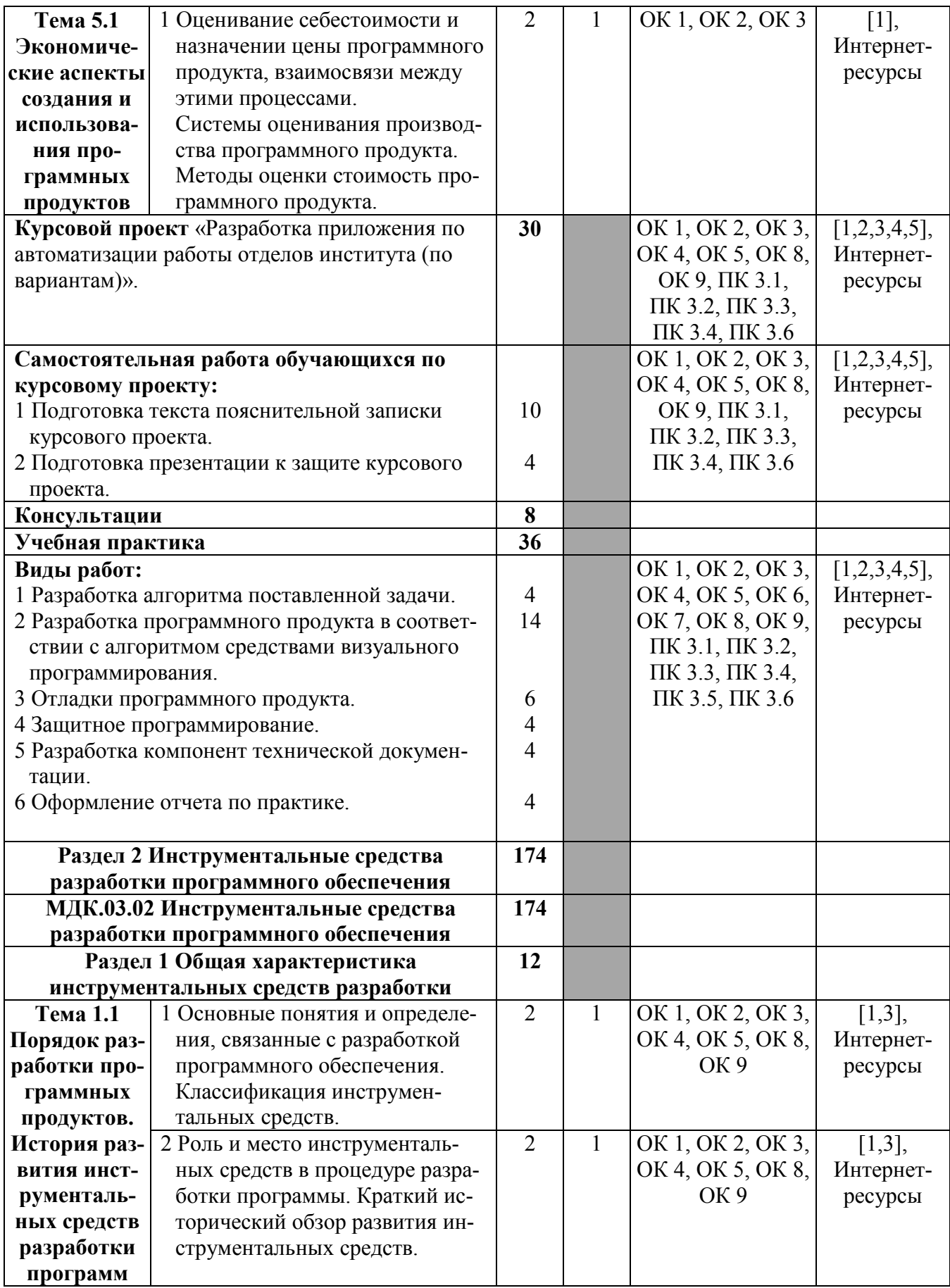

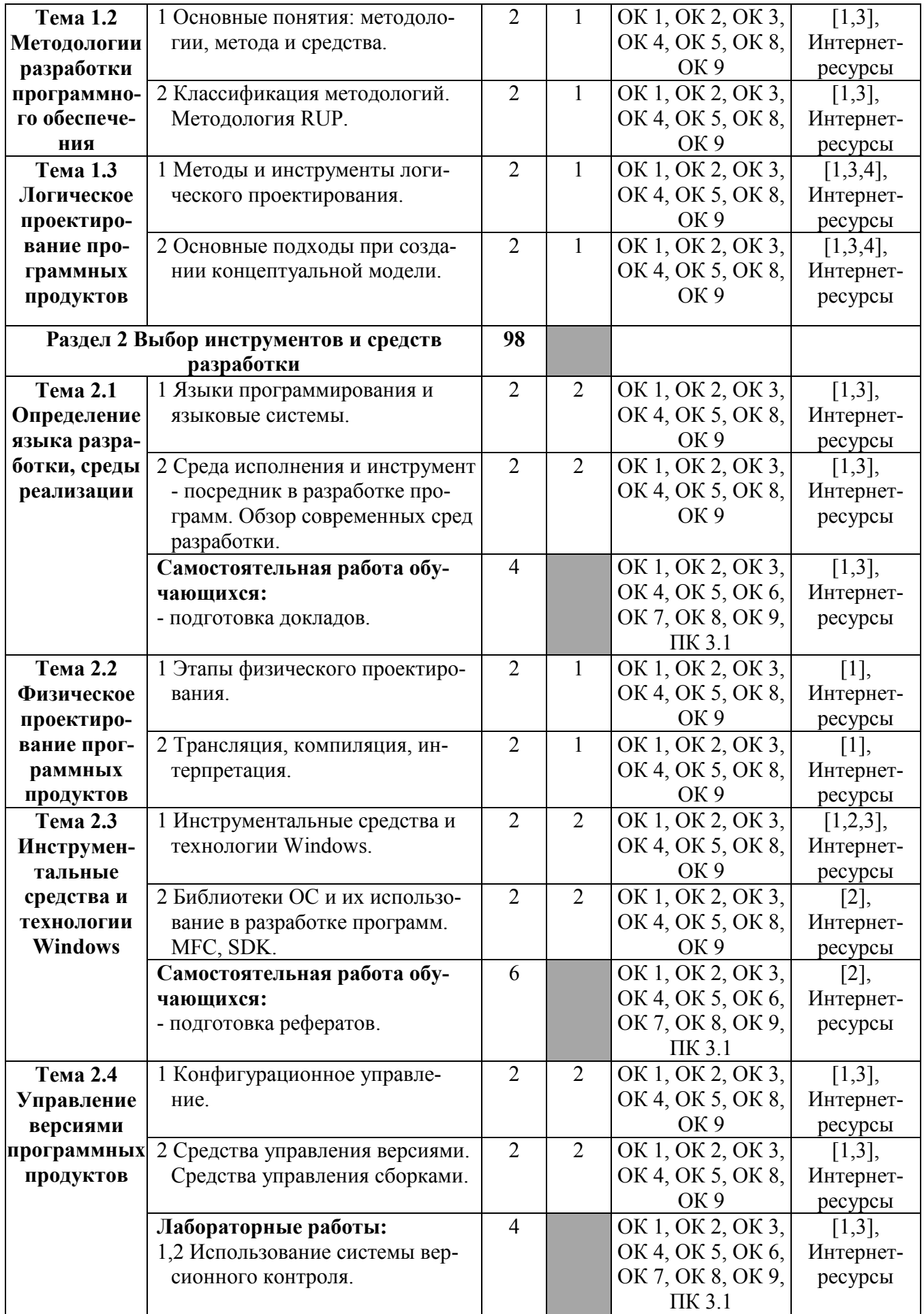

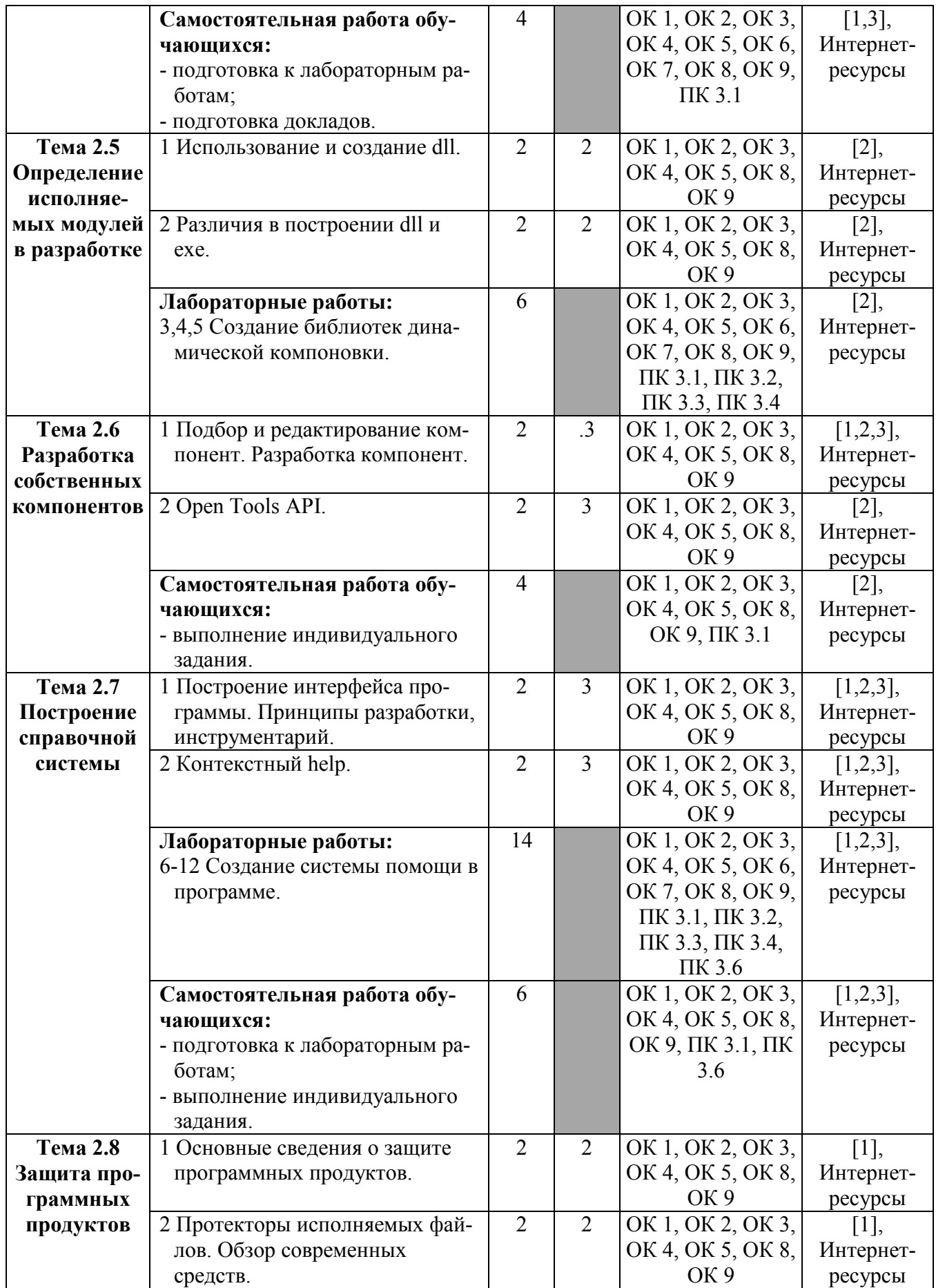

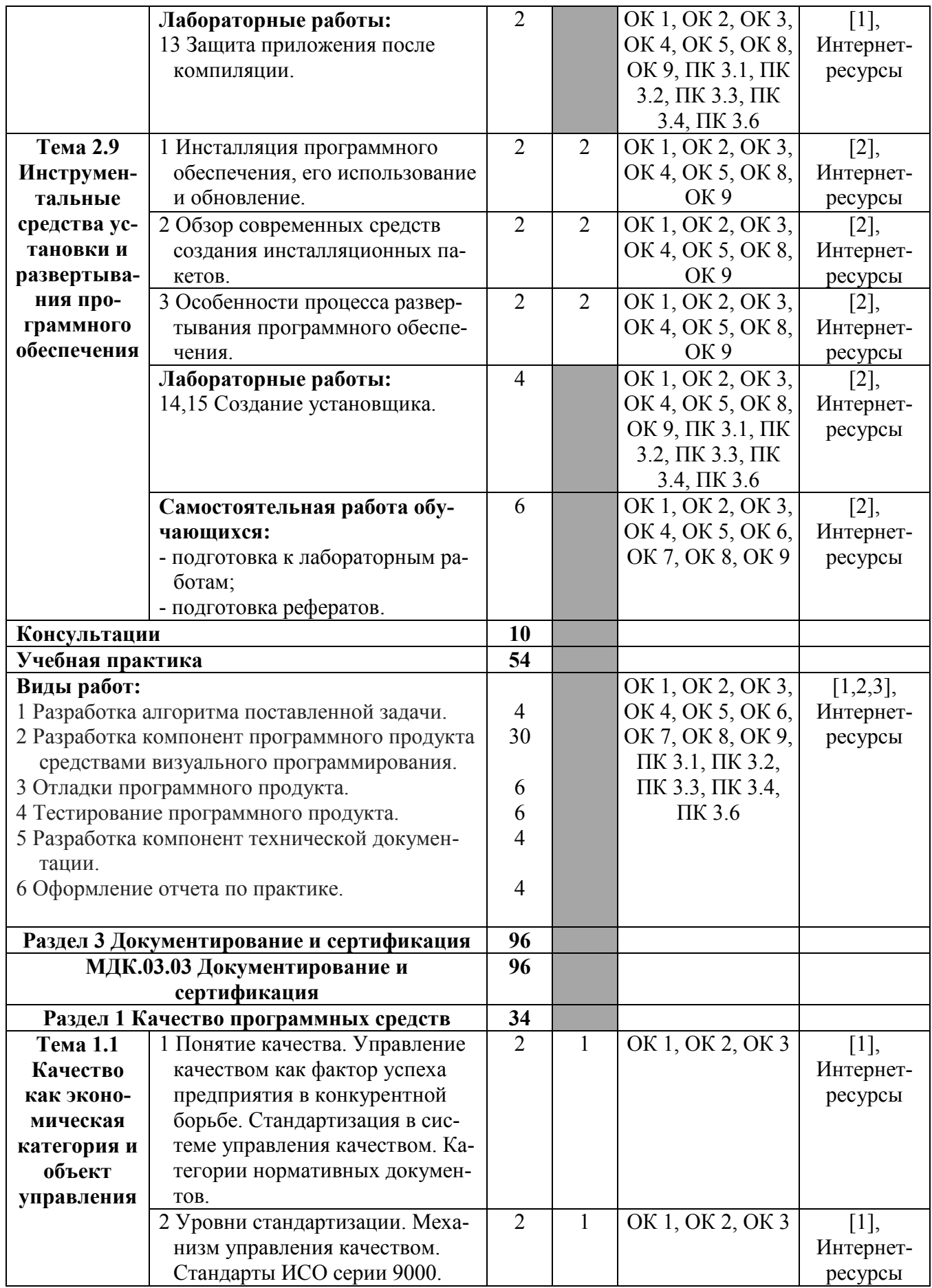

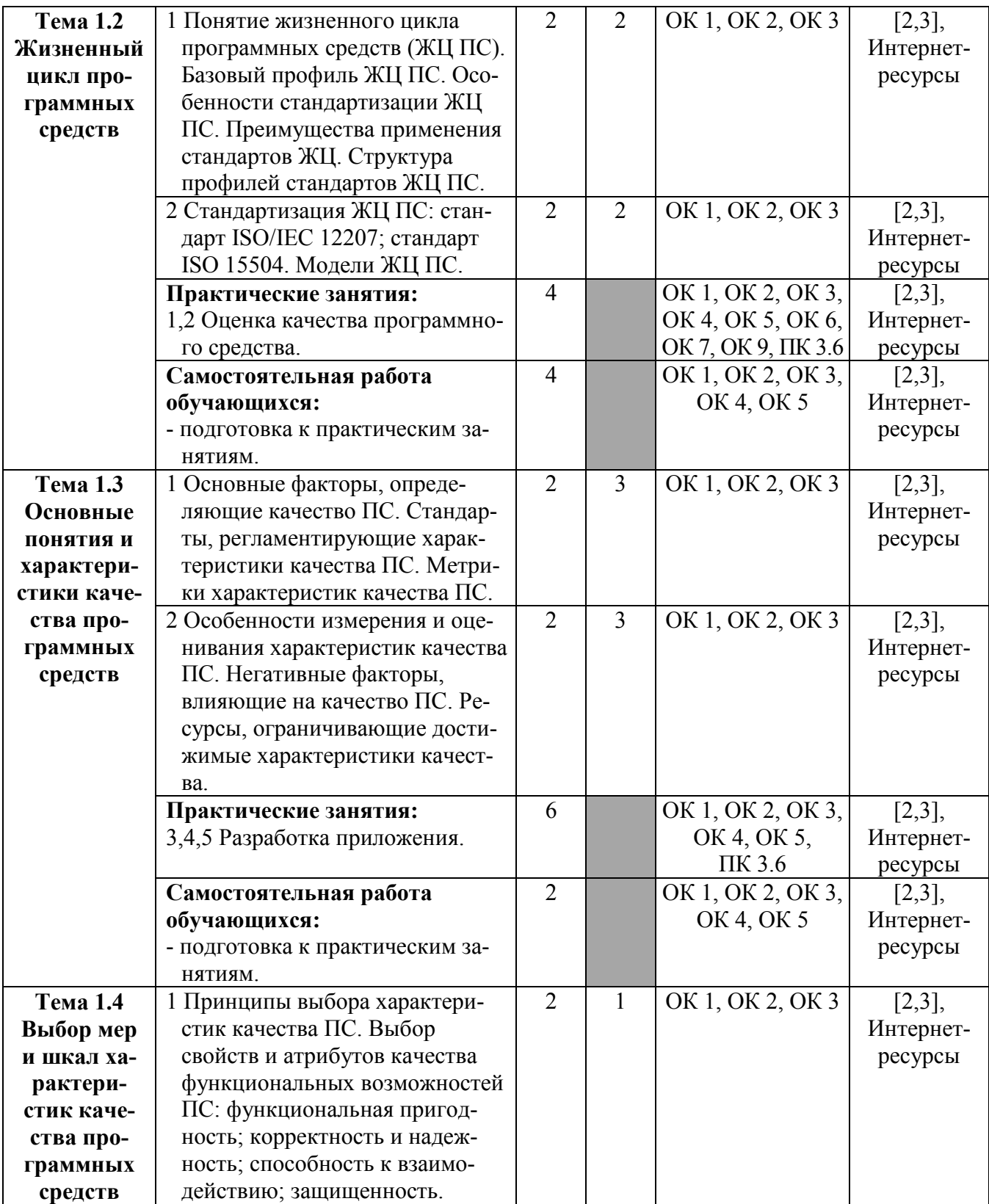

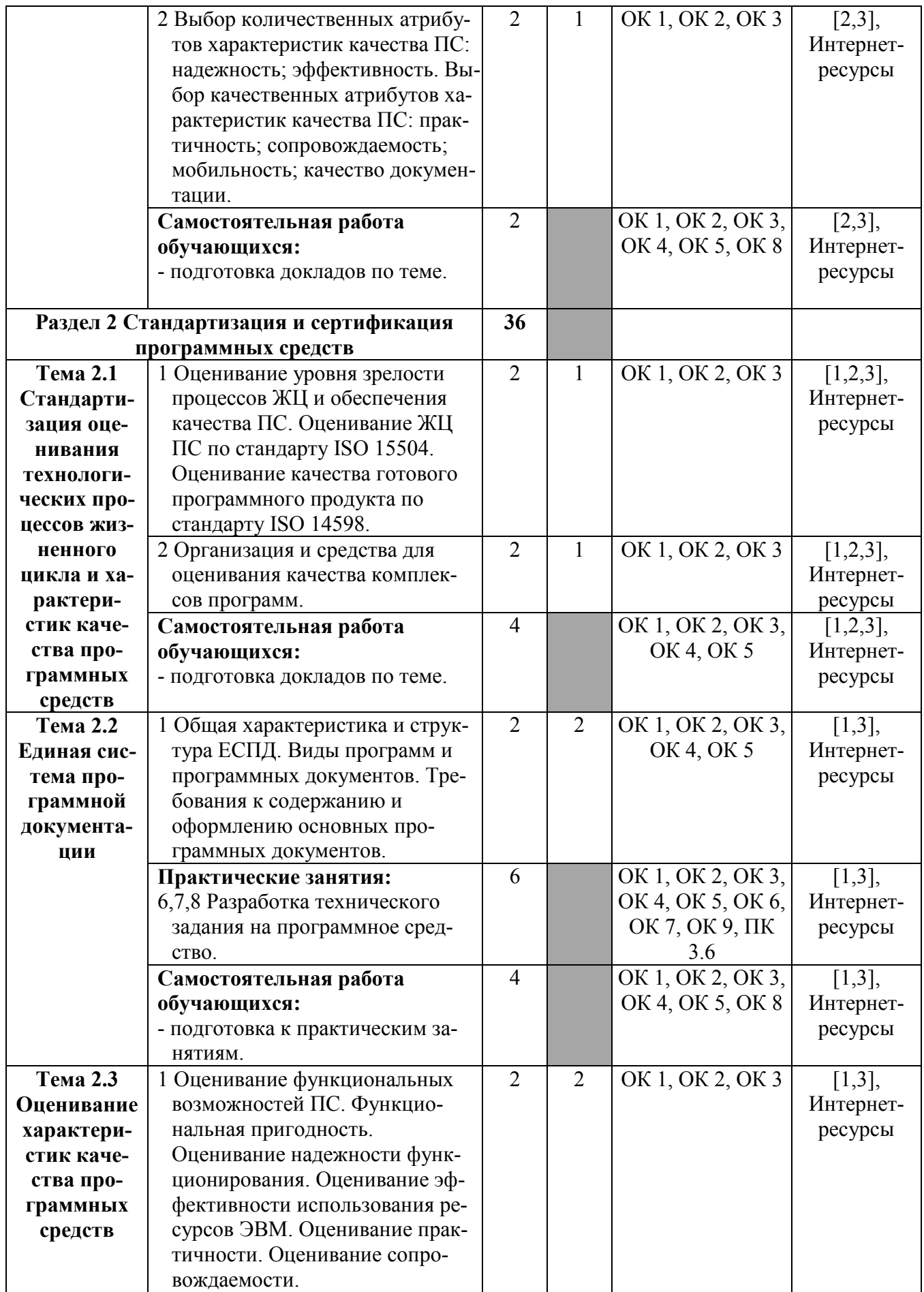

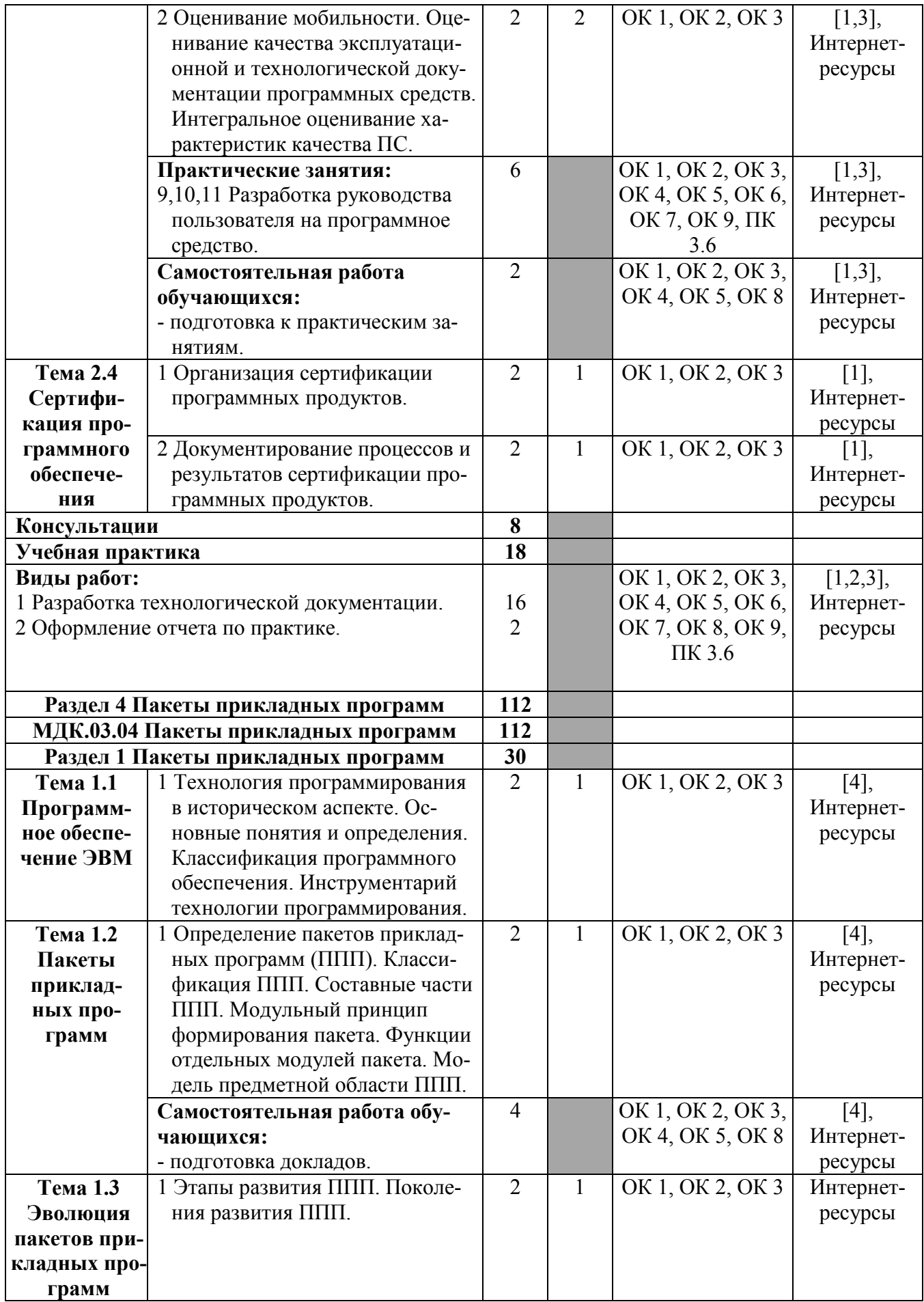

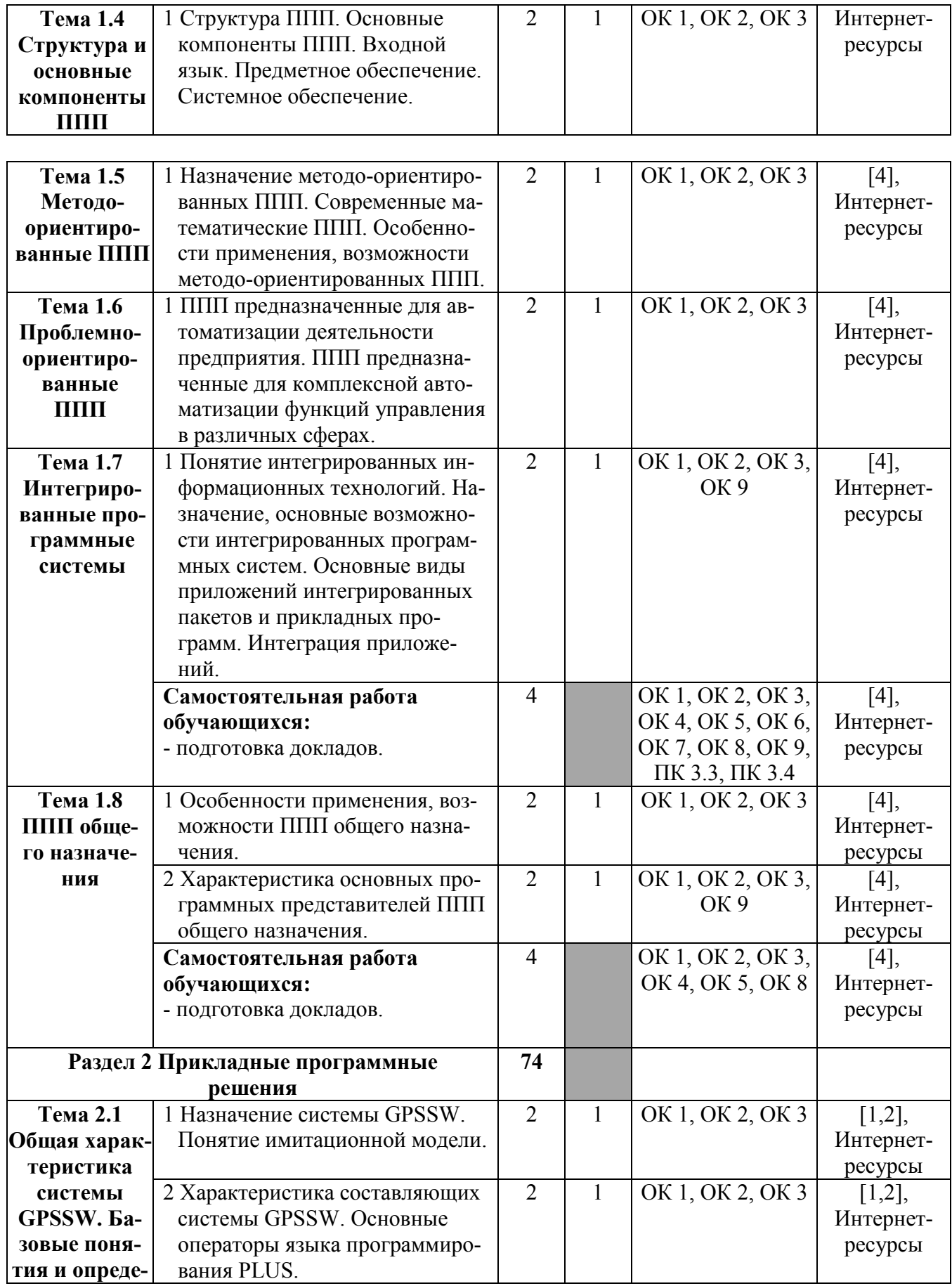

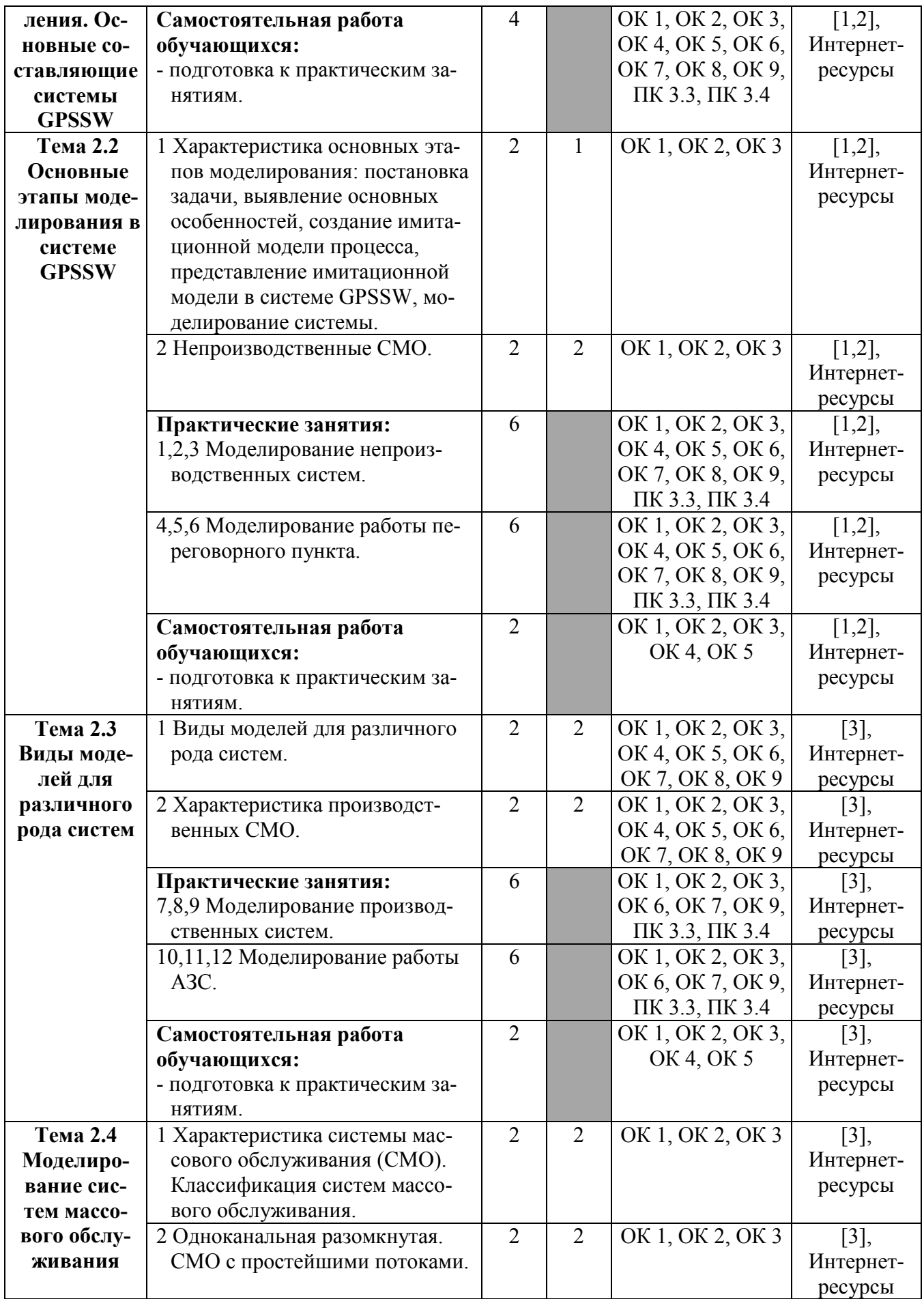

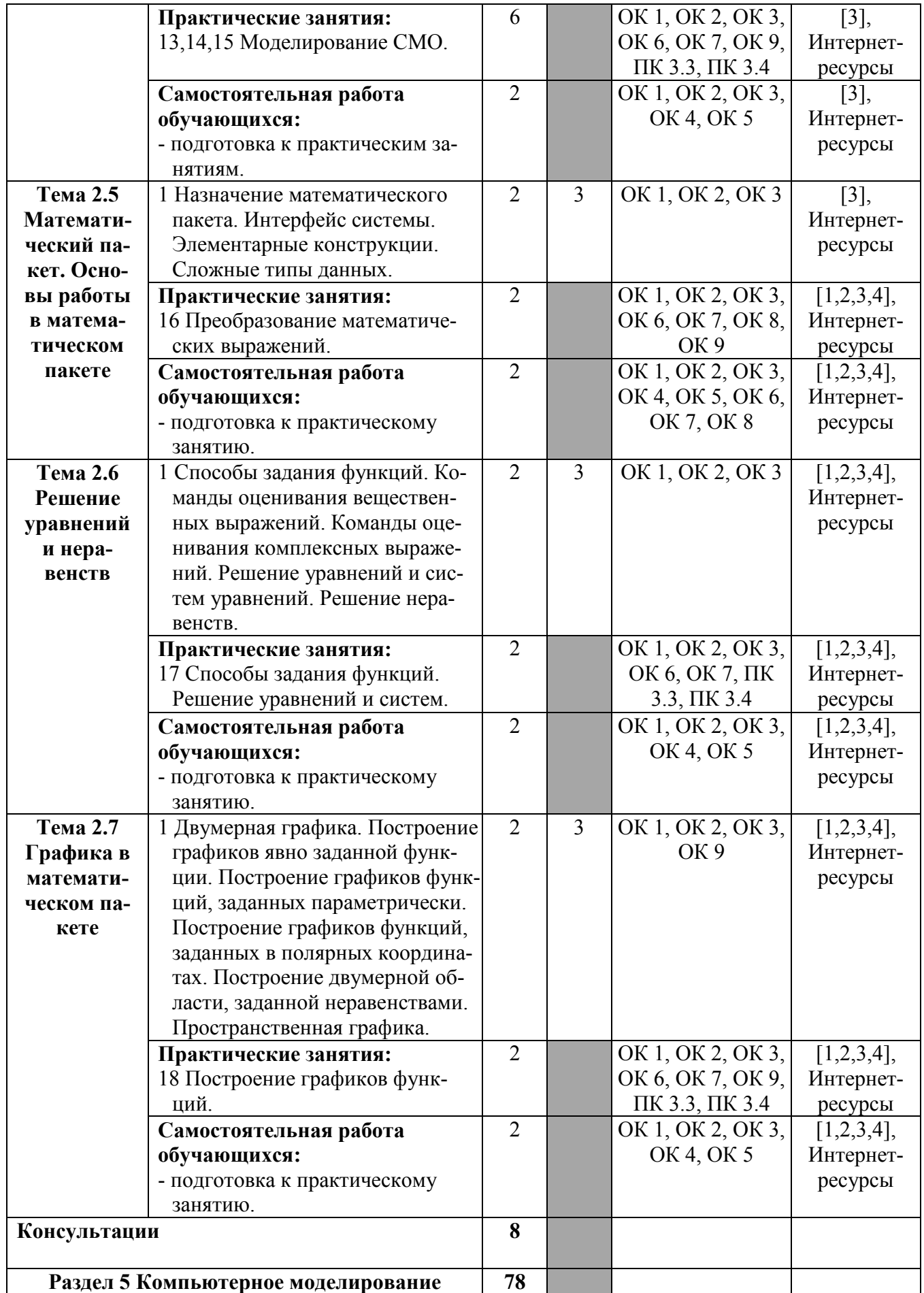

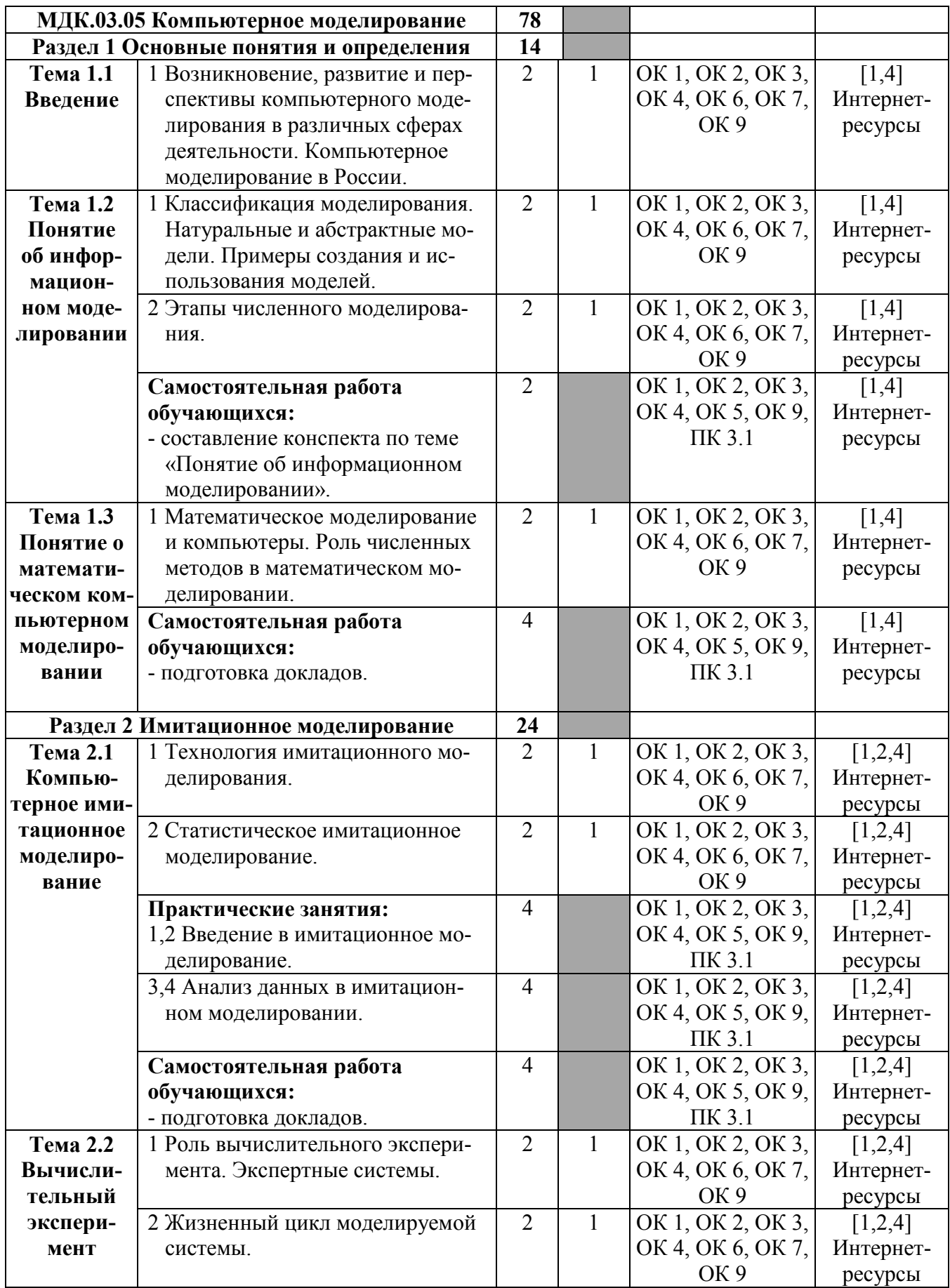

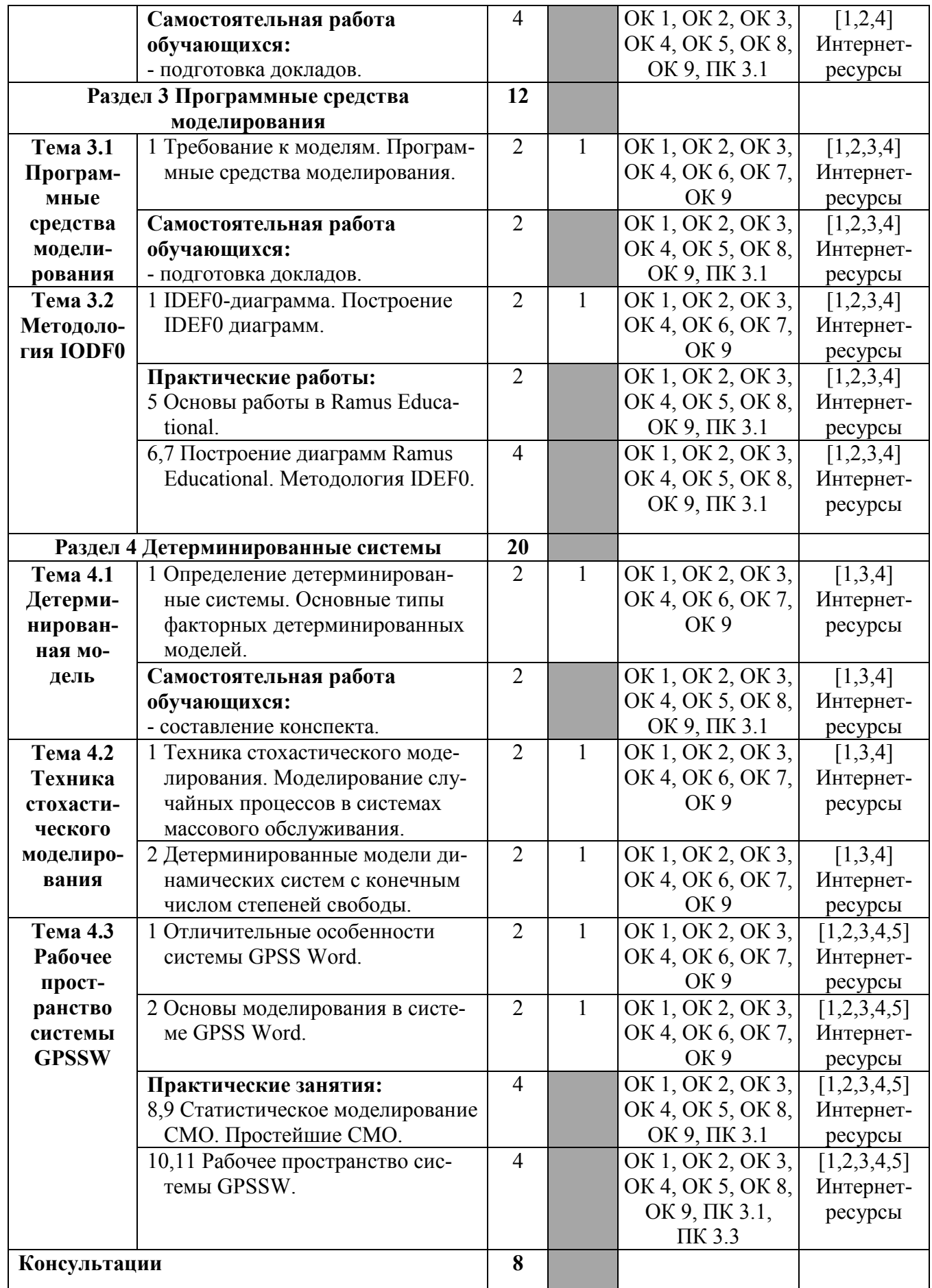

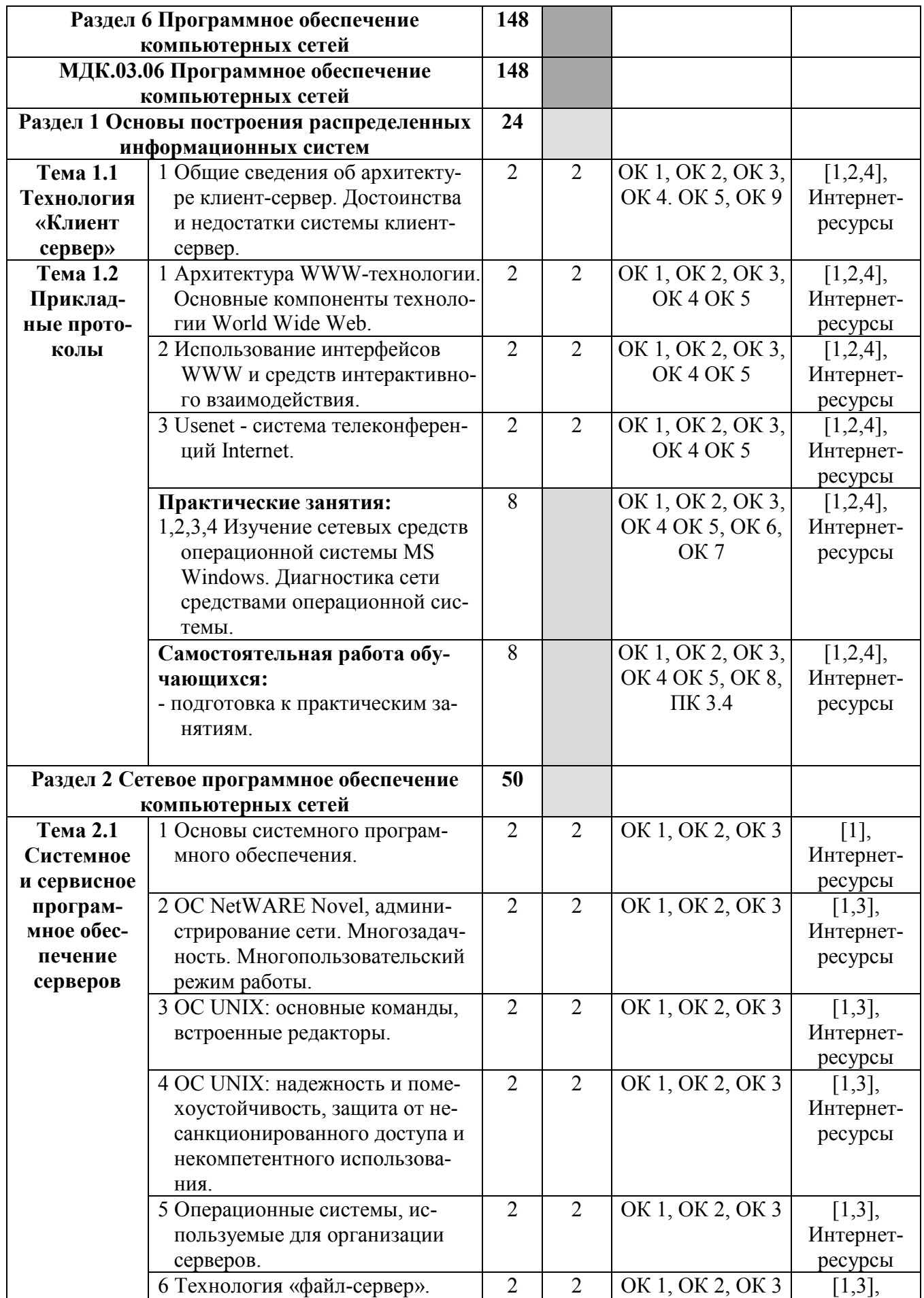

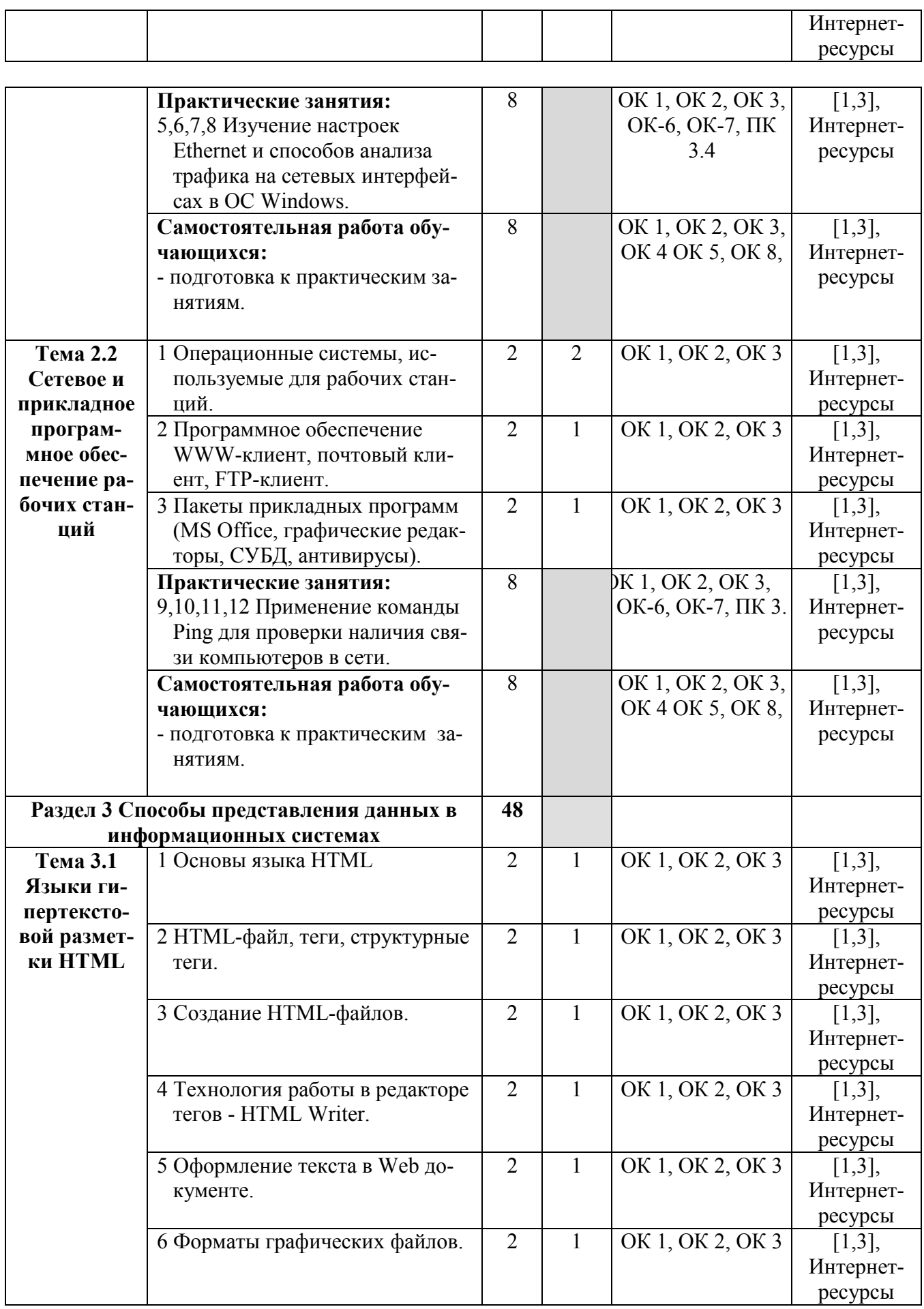

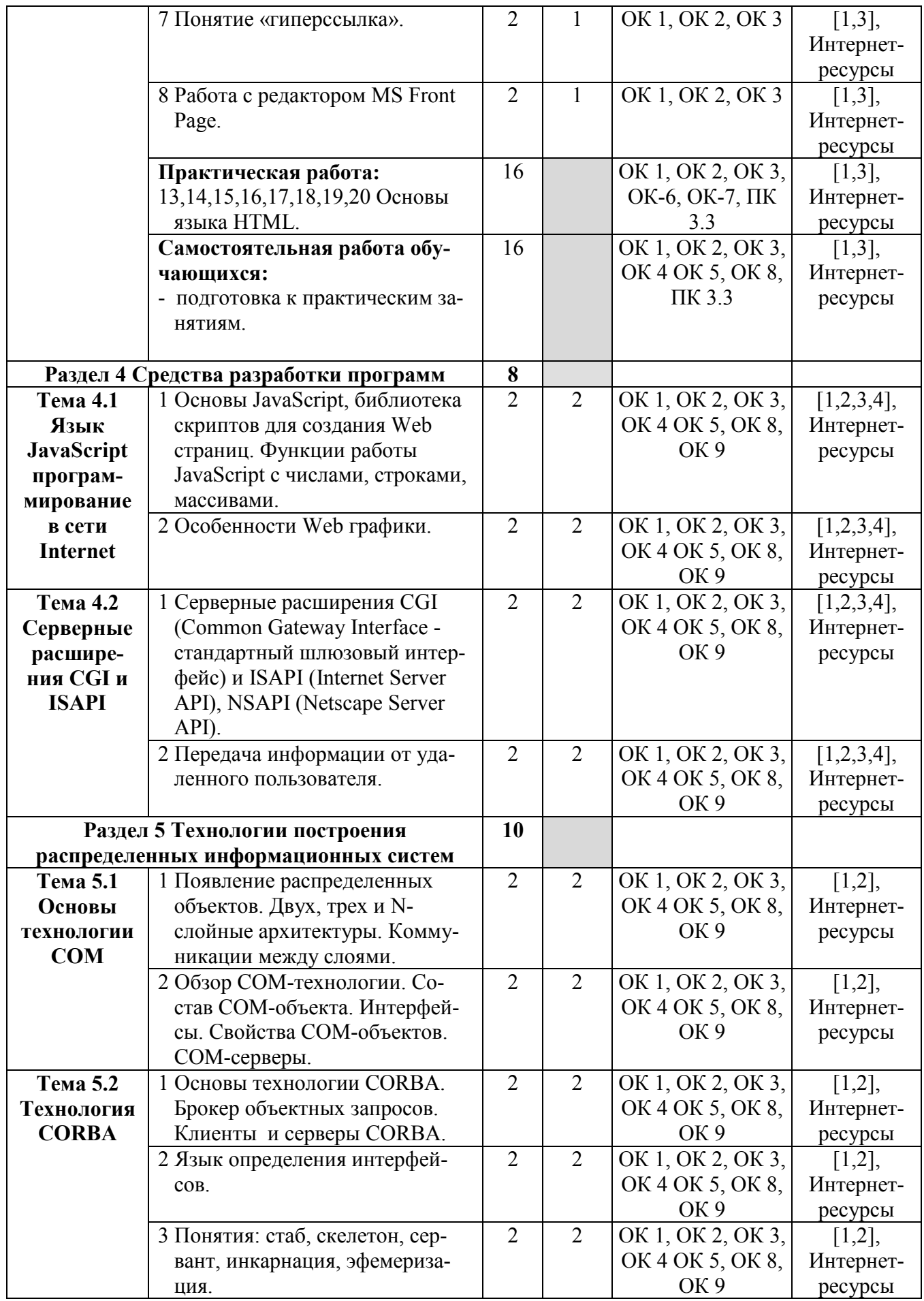

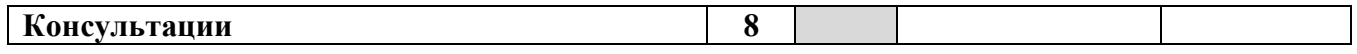

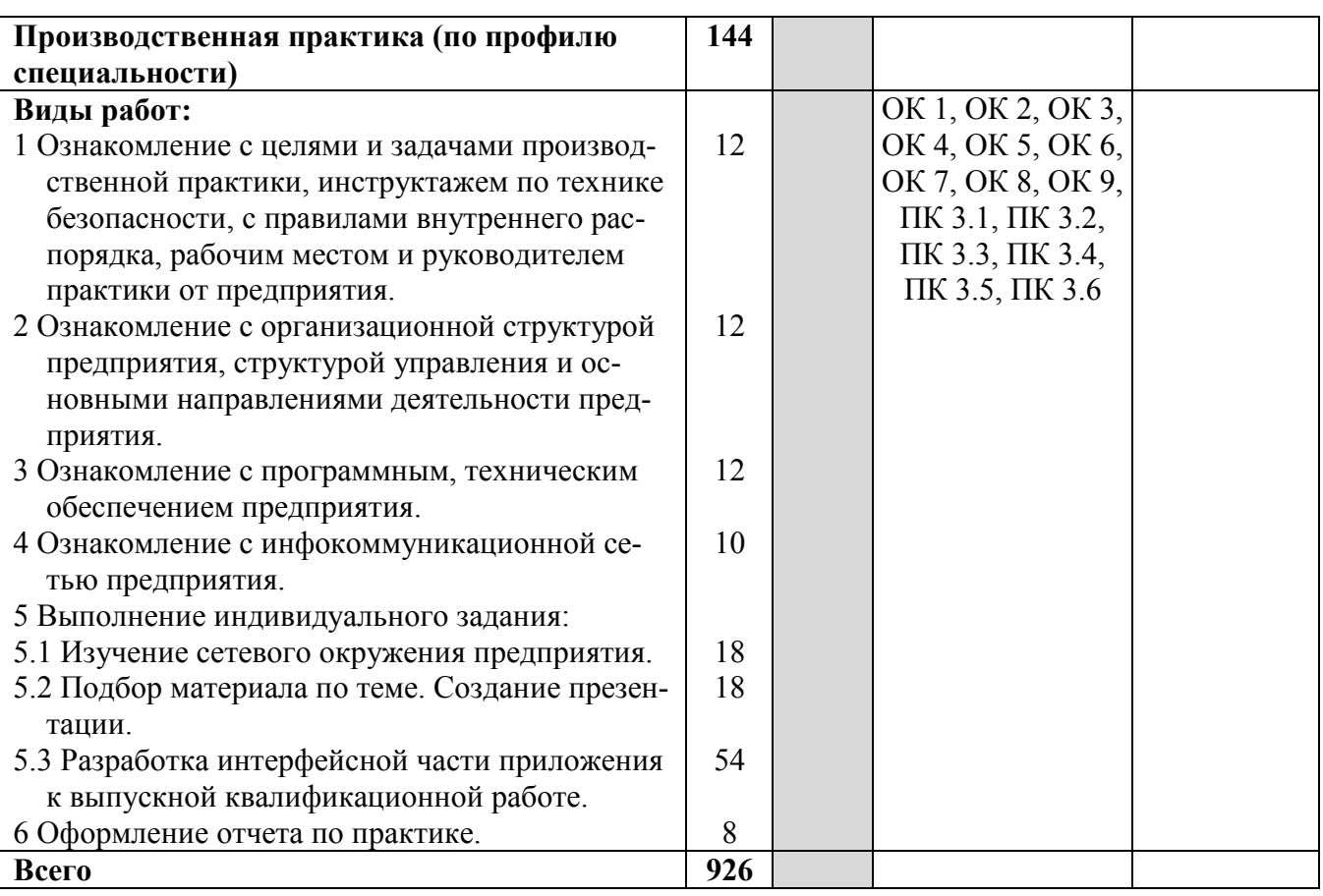

Для характеристики уровня освоения учебного материала используются следующие обозначения:

- 1 ознакомительный (узнавание ранее изученных объектов, свойств);
- 2 репродуктивный (выполнение деятельности по образцу, инструкции или под руководством);
- 3 продуктивный (планирование и самостоятельное выполнение деятельности, решение проблемных задач).

# **4 УСЛОВИЯ РЕАЛИЗАЦИИ РАБОЧЕЙ ПРОГРАММЫ ПРОФЕССИОНАЛЬНОГО МОДУЛЯ**

## **4.1 Требования к минимальному материально-техническому обеспечению**

Реализация рабочей программы профессионального модуля «Участие в интеграции программных модулей» предполагает наличие учебного кабинета, учебных лабораторий и полигона.

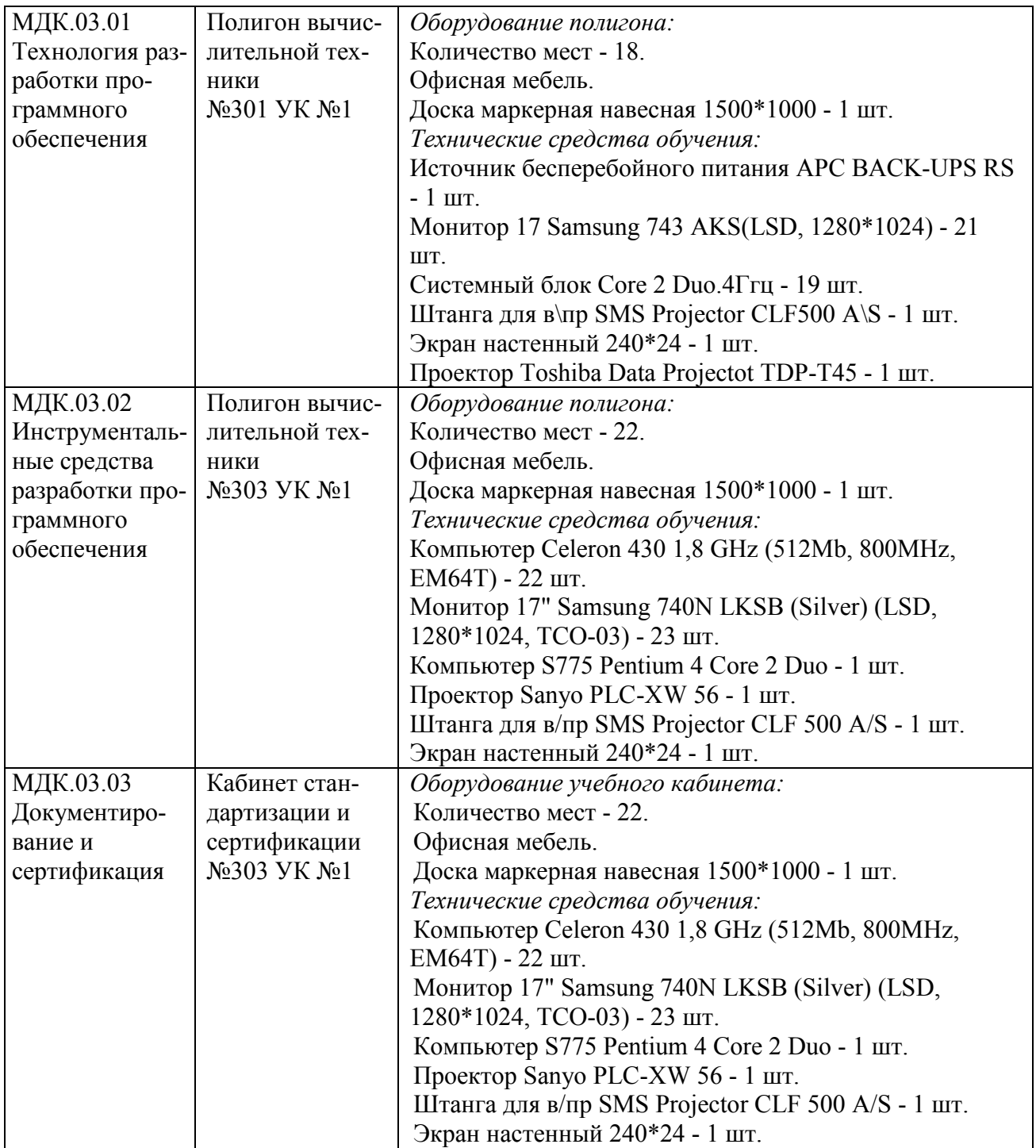

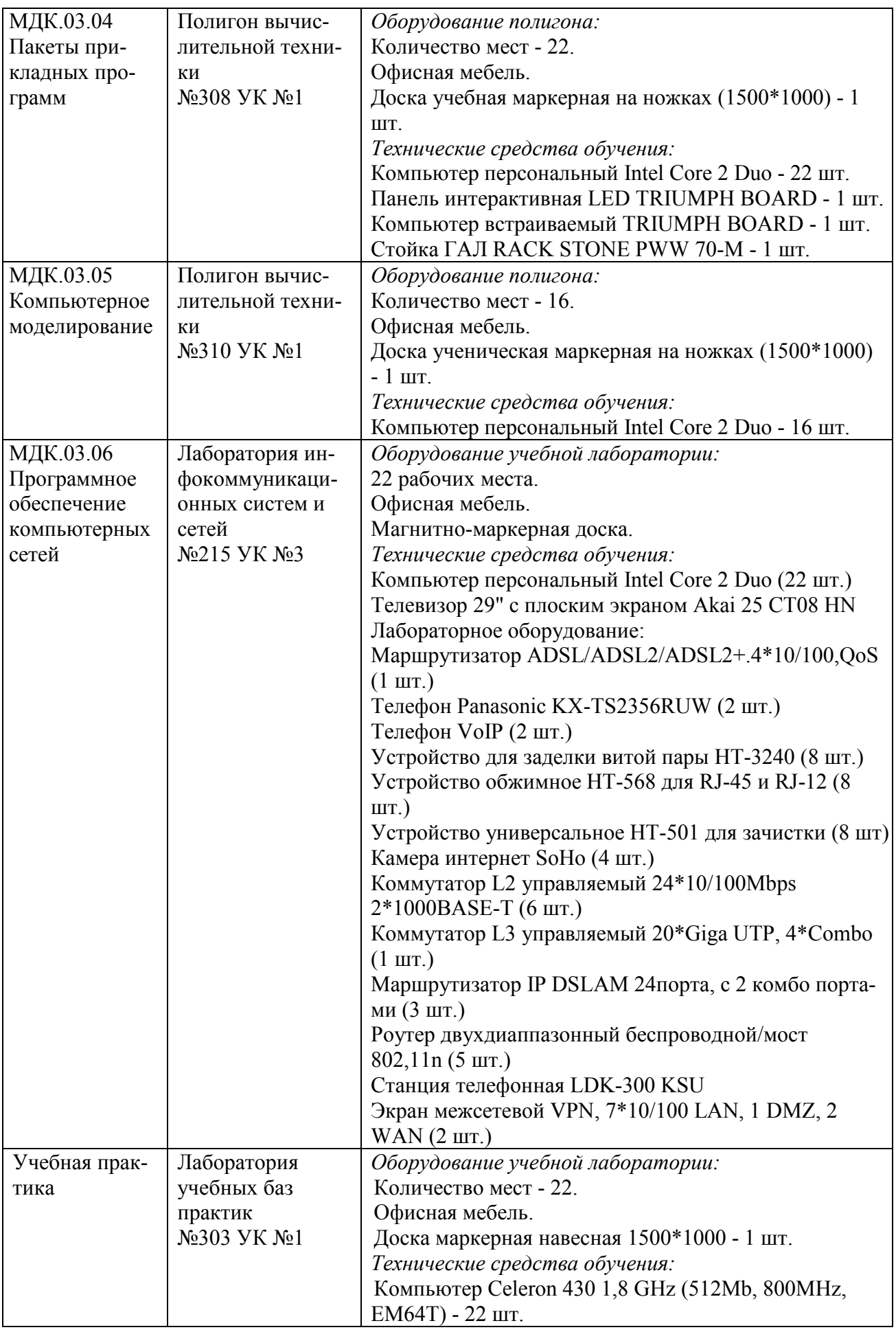

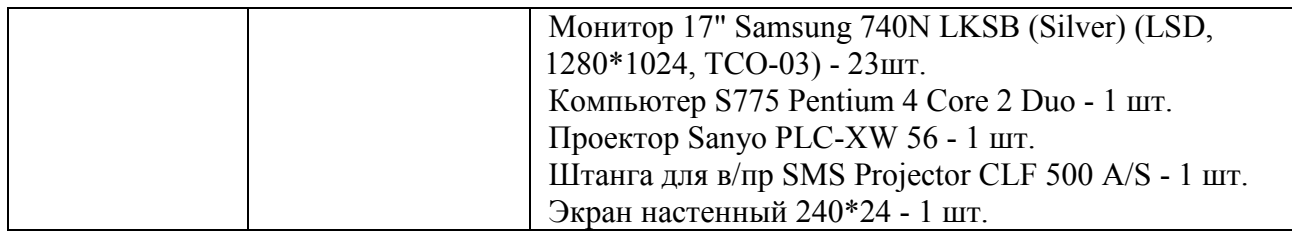

#### **4.2 Информационное обеспечение обучения**

Перечень рекомендуемых учебных изданий, дополнительной литературы, Интернет-ресурсов:

#### **МДК.03.01 Технология разработки программного обеспечения**

*Основные источники:* 

1 Липаев В.В. Программная инженерия сложных заказных программных продуктов [Электронный ресурс]: учебное пособие/ Липаев В.В.- Электрон. текстовые данные. - М.: МАКС Пресс, 2014. - 309 c. - Режим доступа: http://www.iprbookshop.ru.

#### *Дополнительные источники:*

2 Долженко А.И. Технологии командной разработки программного обеспечения информационных систем [Электронный ресурс]/ Долженко А.И. - Электрон. текстовые данные. - М.: Интернет-Университет Информационных Технологий (ИНТУИТ), 2016. - 300 c. - Режим доступа: http://www.iprbookshop.ru.

3 Назаров С. В. Введение в программные системы и их разработку [Электронный ресурс]/ С.В. Назаров [и др.]. - Электрон. текстовые данные. - М.: Интернет-Университет Информационных Технологий (ИНТУИТ), 2016. - 649 c. - Режим доступа: http://www.iprbookshop.ru.

4 Митина О.А. Методы и средства проектирования информационных систем и технологий [Электронный ресурс] : курс лекций / О.А. Митина. - Электрон. текстовые данные. - М. : Московская государственная академия водного транспорта, 2016. - 75 c. - Режим доступа: http://www.iprbookshop.ru.

5 Влацкая И.В. Проектирование и реализация прикладного программного обеспечения [Электронный ресурс]: учебное пособие/ Влацкая И.В., Заельская Н.А., Надточий Н.С. - Электрон. текстовые данные. - Оренбург: Оренбургский государственный университет, ЭБС АСВ, 2015. - 119 c. - Режим доступа: http://www.iprbookshop.ru.

#### *Интернет-ресурсы:*

1 http://www.intuit.ru/studies/courses/4806/1054/info - Интернет-Университет Информационных Технологий (ИНТУИТ) - А. И. Долженко. Технологии командной разработки программного обеспечения информационных систем: курс лекций и лабораторный практикум.

#### **МДК.03.02 Инструментальные средства разработки программного обеспечения**

#### *Основные источники:*

1 Липаев В.В. Программная инженерия сложных заказных программных продуктов [Электронный ресурс]: учебное пособие/ Липаев В.В.- Электрон. текстовые данные. - М.: МАКС Пресс, 2014. - 309 c. - Режим доступа: http://www.iprbookshop.ru.

#### *Дополнительные источники:*

2 Свиркин М.В. Программирование под Windows в среде Visual  $C++2005$ [Электронный ресурс] / М.В. Свиркин, А.С. Чуркин. - 2-е изд. - Электрон. текстовые данные. - М. : Интернет-Университет Информационных Технологий (ИНТУИТ), 2016. - 215 с. - Режим доступа: http://www.iprbookshop.ru.

3 Долженко А.И. Технологии командной разработки программного обеспечения информационных систем [Электронный ресурс]/ Долженко А.И. - Электрон. текстовые данные. - М.: Интернет-Университет Информационных Технологий (ИНТУИТ), 2016. - 300 c. - Режим доступа: http://www.iprbookshop.ru.

#### *Интернет-ресурсы:*

1 http://www.intuit.ru/studies/courses/2195/55/info - Интернет-Университет Информационных Технологий (ИНТУИТ) - В. Грекул . Проектирование информационных систем: курс лекций и лабораторный практикум.

#### **МДК 03.03 Документирование и сертификация**

#### *Основные источники:*

1 Шандриков А. С. Стандартизация и сертификация программного обеспечения [Электронный ресурс] : учебное пособие / А. С. Шандриков. - Электрон. текстовые данные. - Минск: Республиканский институт профессионального образования (РИПО), 2014. - 304 c. - Режим доступа: http://www.iprbookshop.ru.

#### *Дополнительные источники:*

2 Введение в программные системы и их разработку [Электронный ресурс] / С. В. Назаров [и др.]. - Электрон. текстовые данные. - М. : Интернет-Университет Информационных Технологий (ИНТУИТ), 2016. - 649 c. - Режим доступа: http://www.iprbookshop.ru.

3 Влацкая И. В. Проектирование и реализация прикладного программного обеспечения [Электронный ресурс] : учебное пособие / И. В. Влацкая, Н. А. Заельская, Н. С. Надточий. - Электрон. текстовые данные. - Оренбург: Оренбургский государственный университет, ЭБС АСВ, 2015. - 119 c. - Режим доступа: http://www.iprbookshop.ru.

#### *Интернет-ресурсы:*

1 http://www.xsieit.ru/download/the\_development\_and\_standardization\_of\_sof tware-tools/lectures/1.html - лекции по курсу «Разработка и стандартизация программных средств»

#### **МДК 03.04 Пакеты прикладных программ**

*Основные источники:* 

1 Боев В. Д. Компьютерное моделирование [Электронный ресурс] / В. Д. Боев, Р. П. Сыпченко. - 2-е изд. - Электрон. текстовые данные. - М. : Интернет-Университет Информационных Технологий (ИНТУИТ), 2016. - 525 c. - Режим доступа: http://www.iprbookshop.ru.

2 Салмина Н. Ю. Имитационное моделирование [Электронный ресурс] : учебное пособие / Н. Ю. Салмина. - Электрон. текстовые данные.- Томск: Томский государственный университет систем управления и радиоэлектроники, Эль Контент, 2015. - 118 c. - Режим доступа: http://www.iprbookshop.ru.

#### *Дополнительные источники:*

3 Салмина Н. Ю. Моделирование систем. Часть II [Электронный ресурс] : учебное пособие / Н. Ю. Салмина. - Электрон. текстовые данные. - Томск: Томский государственный университет систем управления и радиоэлектроники, Эль Контент, 2013. - 114 c. - Режим доступа: http://www.iprbookshop.ru.

4 Информационные технологии: учебное пособие / Д.И. Афоничев, А.Н. Беляев, С.И. Пиляев, С.Ю. Зобов – Воронеж: ФГБОУ ВО Воронежский ГАУ, 2016. – 267 с. - Режим доступа: http://www.iprbookshop.ru.

#### *Интернет-ресурсы:*

1 http://www.4stud.info/ppp/lectures.html - лекции по курсу «Пакеты прикладных программ».

2 https://abc.vvsu.ru/Books/inform\_tehnolog/page0008.asp - Пакеты прикладных программ.

#### **МДК 03.05 Компьютерное моделирование**

*Основные источники:* 

1.Основы компьютерного моделирование [Электронный ресурс] : учебнометодический комплекс / . - Электрон. текстовые данные. - Алматы: Нур-Принт, 2015. – 175 c. - Режим доступа: http://www.iprbookshop.ru.

2.Салмина Н.Ю. Имитационное моделирование [Электронный ресурс] : учебное пособие / Н.Ю. Салмина. - Электрон. текстовые данные. - Томск: Томский государственный университет систем управления и радиоэлектроники, Эль Контент, 2015. - 118 c. - 2227-8397. - Режим доступа: http://www.iprbookshop.ru/70012.html.

#### *Дополнительные источники:*

3.Алексеев, Г. В. Численное экономико-математическое моделирование и оптимизация / Г. В. Алексеев. - СПб.: Гиорд, 2014. - 272 c. - Режим доступа: http://www.iprbookshop.ru.

4.Тупик Н. В. Компьютерное моделирование [Электронный ресурс] : учебное пособие / Н. В. Тупик. -Электрон. текстовые данные. - Саратов: Вузовское образование, 2013. - 230 c. - Режим доступа: http://www.iprbookshop.ru.

5.Гаев Л. В. Работа в среде GPSS World [Электронный ресурс] : методические указания и задания к лабораторным работам по курсу «Компьютерное моделирование» / Л. В. Гаев. – Электрон. текстовые данные. – Липецк: Липецкий государственный технический университет, ЭБС АСВ, 2013. – 33 c. - Режим доступа: http://www.iprbookshop.ru.

#### *Интернет-ресурсы:*

1. http://informatika.kspu.ru/mproj/umk\_modeling/note.php - УМК по дисциплине «Компьютерное моделирование».

2. http://www.intuit.ru/studies/courses/643/499/info - лекции по курсу «Компьютерное моделирование».

#### **МДК 03.06 Программное обеспечение компьютерных сетей**

#### *Основные источники:*

1 Компьютерные сети [Электронный ресурс] : учебник / В.Г. Карташевский [и др.] - Самара: Поволжский государственный университет телекоммуникаций и информатики, 2016. - 267 c. - 2227-8397. - Режим доступа: http://www.iprbookshop.ru.

2 Технологии разработки и создания компьютерных сетей на базе аппаратуры D-LINK [Электронный ресурс]: Учебное пособие для вузов - Баринов В. В., Благодаров А. В., Богданова Е. А. [и др.] - Горячая Линия–Телеком, 2013 г. , 216 с. - Режим доступа: http://ibooks.ru.

#### *Дополнительные источники:*

3 Гусева И. Н. Информатика : [электронный ресурс] учеб. пособие / И. Н. Гусева, И. Ю. Ефимова, Р. И. Коробков, К. В. Коробкова, И. Н. Мовчан, Л. А. Савельева. - 4-е изд., стереотип. - М. : ФЛИНТА, 2016. - 260 с. - Режим доступа: http://ibooks.ru.

4 Кандаурова Н. В. Вычислительные системы, сети и телекоммуникации. (Курс лекций и лабораторный практикум) [Электронный ресурс] : учеб. пособие / Н. В. Кандаурова, С. В. Яковлев, В. П. Яковлев, В. С. Чеканов. - 2-е изд., стереотип. - М. : ФЛИНТА, 2013. - 344 с. - Режим доступа: http://ibooks.ru.

#### *Интернет-ресурсы:*

- 1 http://www.plam.ru
- 2 http://www.studfiles.ru
- 3 http://www.twirpx.com/files/informatics/

#### **4.3 Общие требования к организации образовательного процесса**

В целях реализации компетентностного подхода в освоении программы профессионального модуля «Участие в интеграции программных модулей» учебные занятия следует проводить в учебных кабинетах и лабораториях, оснащенных необходимым учебным, методическим, информационным и программным обеспечением.

В преподавании необходимо использовать активные и интерактивные формы проведения занятий.

Изучению профессионального модуля «Участие в интеграции программных модулей» должно предшествовать изучение дисциплин профессионального цикла: «Операционные системы», «Основы программирования», «Системное программирование», «Прикладное программирование».

Реализация программы профессионального модуля «Участие в интеграции программных модулей» предполагает обязательную учебную практику.

Обязательным условием допуска к учебной практике является освоение обучающимися соответствующих междисциплинарных курсов (МДК) данного профессионального модуля.

Учебная практика должна обеспечивать практико-ориентированную подготовку обучающихся.

Допуском к производственной практике (по профилю специальности) в рамках профессионального модуля «Участие в интеграции программных модулей» является освоение обучающимися соответствующих междисциплинарных курсов и учебной практики.

### **4.4 Кадровое обеспечение образовательного процесса**

Требования к квалификации педагогических (инженерно-педагогических) кадров, обеспечивающих обучение по междисциплинарным курсам:

- наличие высшего образования, соответствующего профилю модуля «Участие в интеграции программных модулей» и специальности 09.02.03 «Программирования в компьютерных системах».

Требования к квалификации педагогических (инженерно-педагогических) кадров, осуществляющих руководство практикой:

- дипломированные специалисты - преподаватели междисциплинарных курсов, имеющие высшее образование по профилю модуля и специальности подготовки;

- дипломированные специалисты профильных организаций.

# 5 КОНТРОЛЬ И ОЦЕНКА РЕЗУЛЬТАТОВ ОСВОЕНИЯ ПРОФЕССИОНАЛЬНОГО МОДУЛЯ (ВИДА ПРОФЕССИОНАЛЬНОЙ ДЕЯТЕЛЬНОСТИ)

Формы и методы контроля и оценки результатов обучения, позволяющие проверять у обучающихся сформированность профессиональных компетенций:

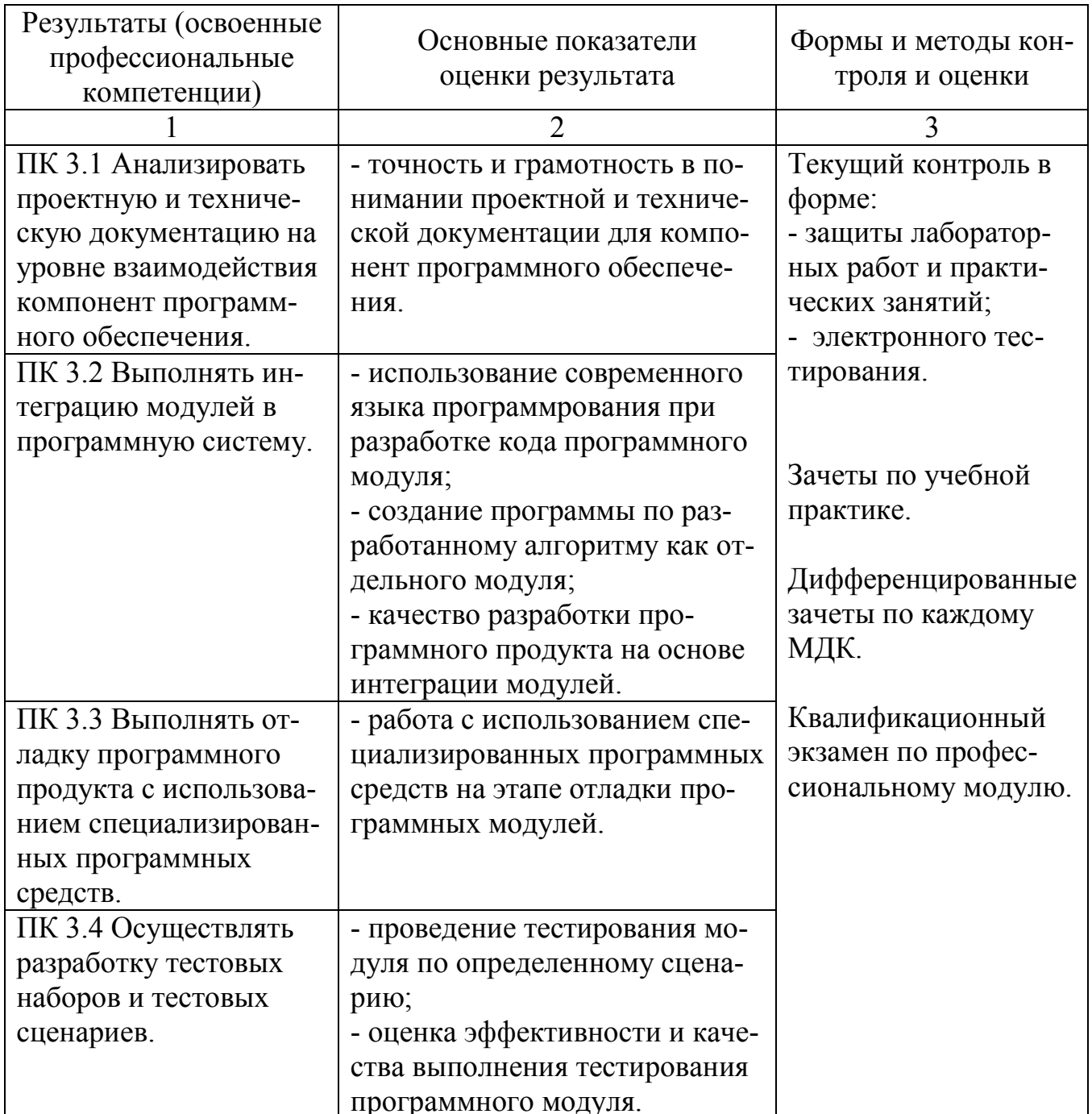

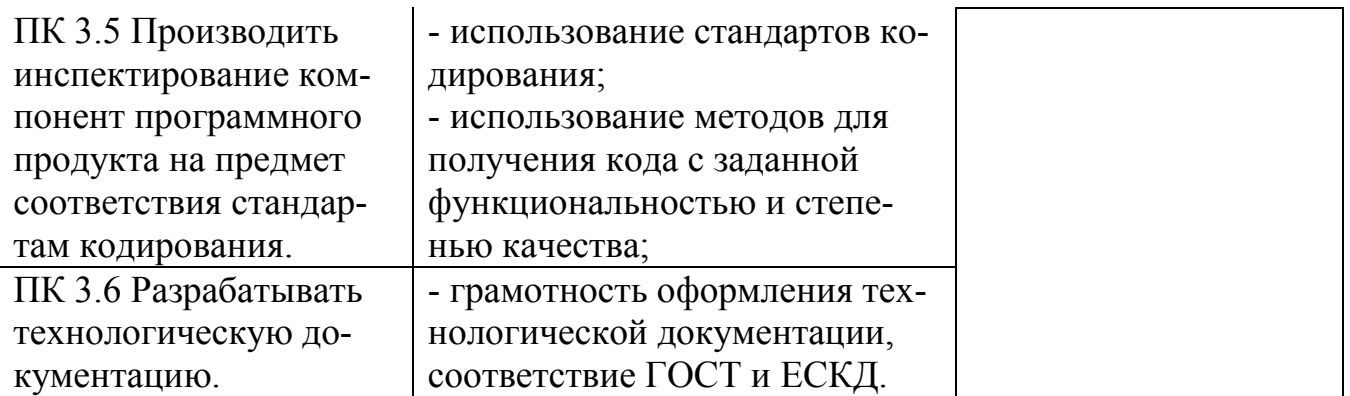

Формы и методы контроля и оценки результатов обучения, позволяющие проверять у обучающихся развитие общих компетенций и обеспечивающих их умений:

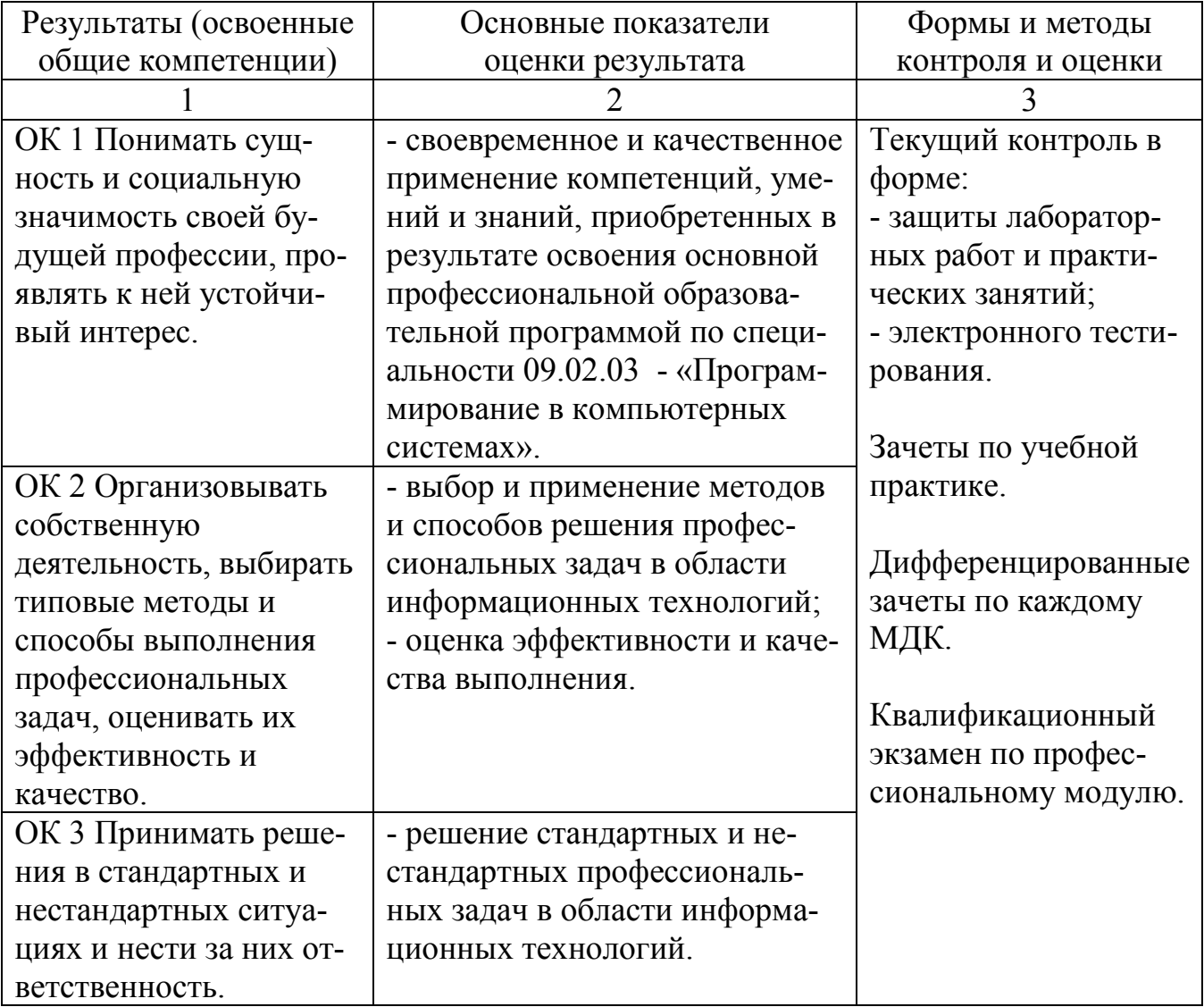

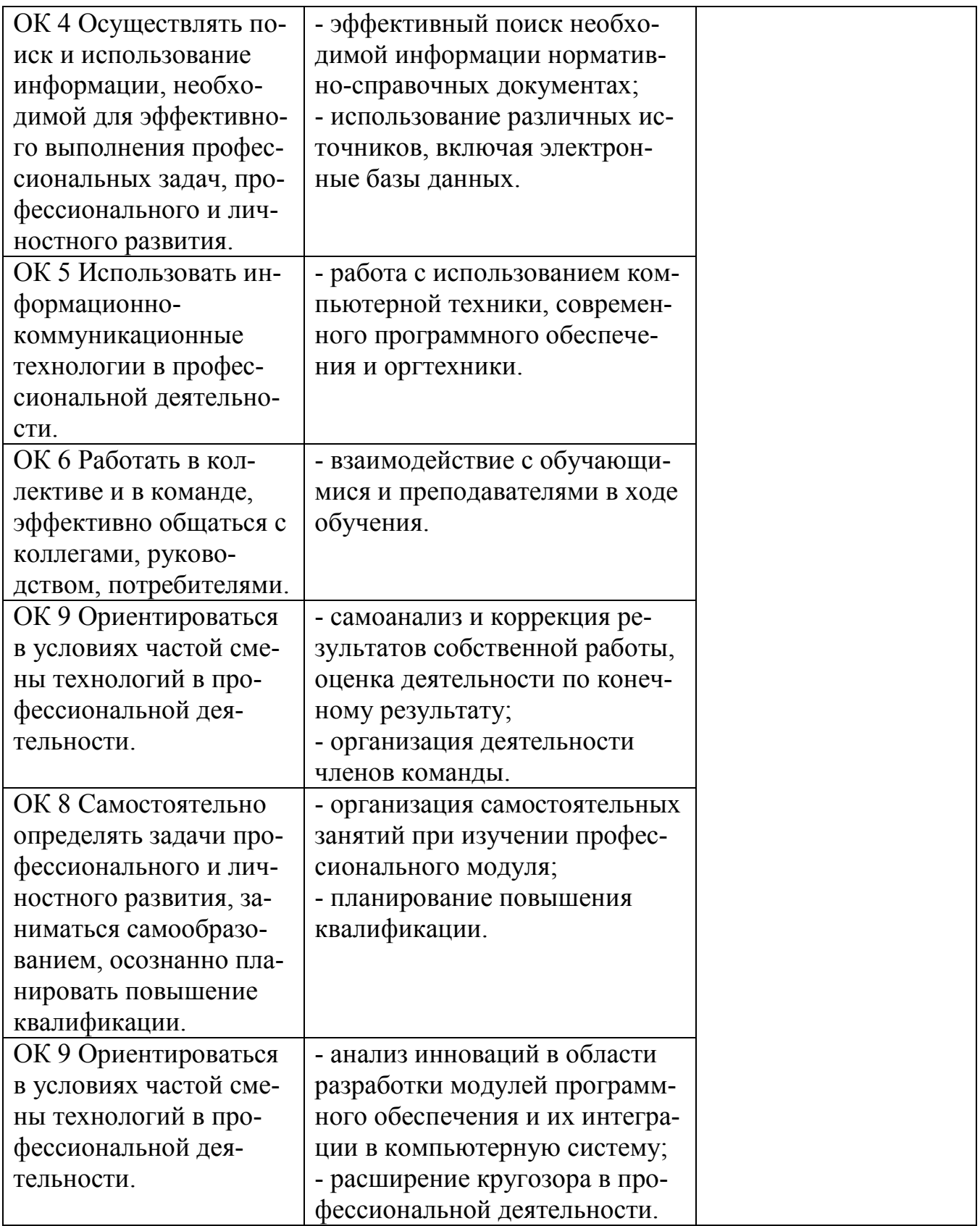

# **Регистрация изменений в рабочей программе**

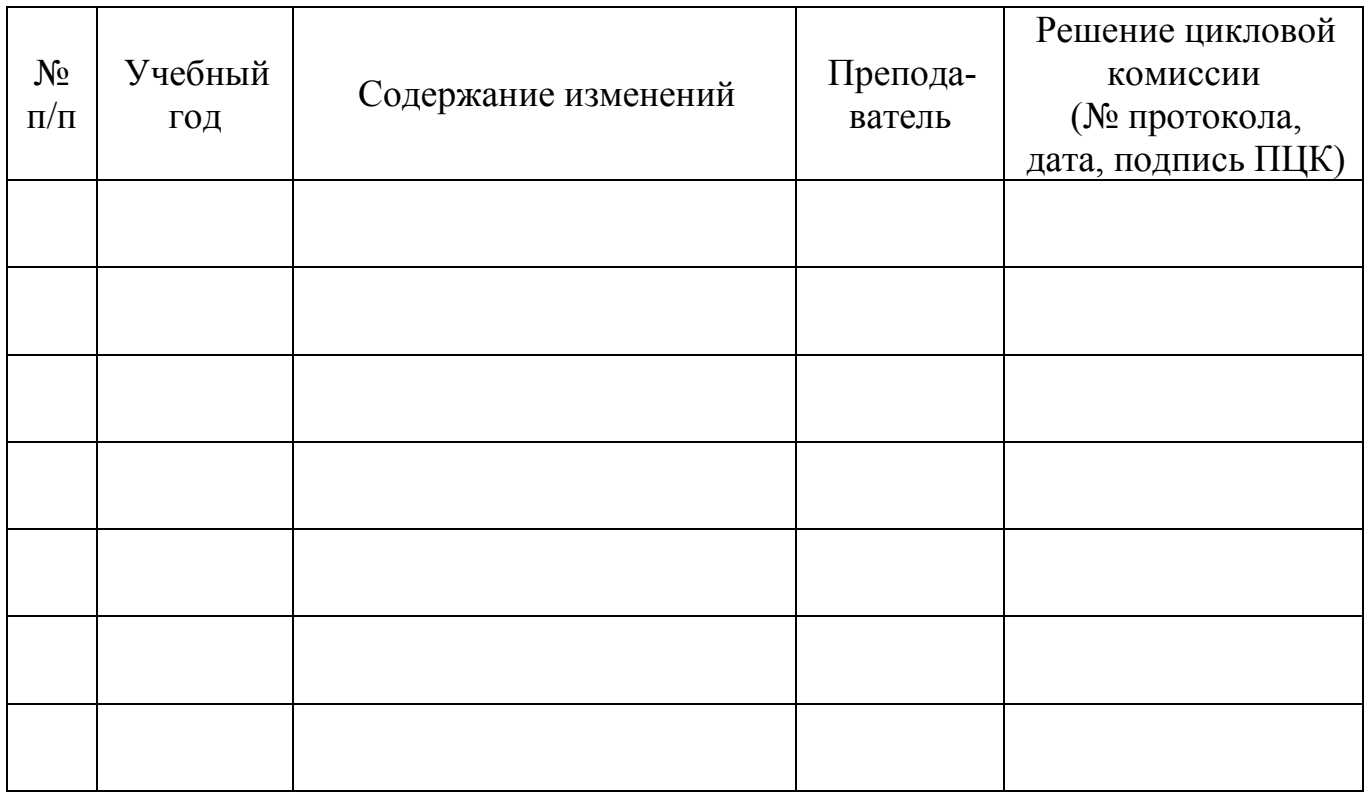